### **Sistemas de Produção Reativos e Algoritmo de Rete**

Profa. Josiane

Patrick Henry Winston "*Artificial Intelligence*" – 3ª edição – cap. 7

agosto/2008

1

# **Sistemas de Produção Reativos**

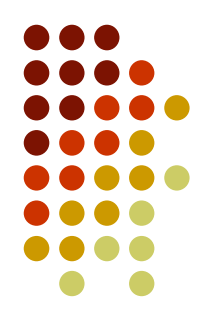

- As regras são da forma: **Se** condição **então** ação
	- A ação pode inserir uma nova asserção na MT, ou apagar uma asserção existente, ou executar algum outro procedimento.
- **Três fases:** 
	- Casamento
	- **Resolução de conflitos** e
	- Execução

# **BAGGER: Um Sistema Reativo**

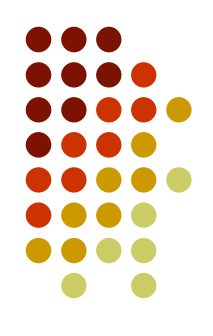

- Objetivo: empacotar gêneros alimentícios em uma mercearia
- BAGGER: decide onde cada item deve ir (em qual sacola)
- BAGGER foi projetado para fazer 4 passos:
	- **Checar**: analisa o que o cliente selecionou, verifica se algum item está faltando e sugere o item para o cliente.
	- **Empacotar itens grandes**: tomando cuidado para colocar as garrafas grandes primeiro.
	- **Empacotar itens médios**: tomando cuidado para colocar os item congelados em sacolas térmicas.
	- **Empacotar itens pequenos**

### **BAGGER: Um Sistema Reativo Conteúdo da MT**

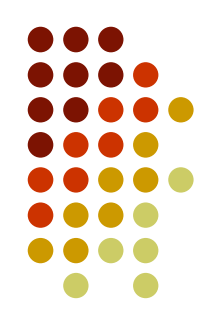

 Suponha que a MT tenha o seguinte conhecimento sobre os itens que devem ser empacotados:

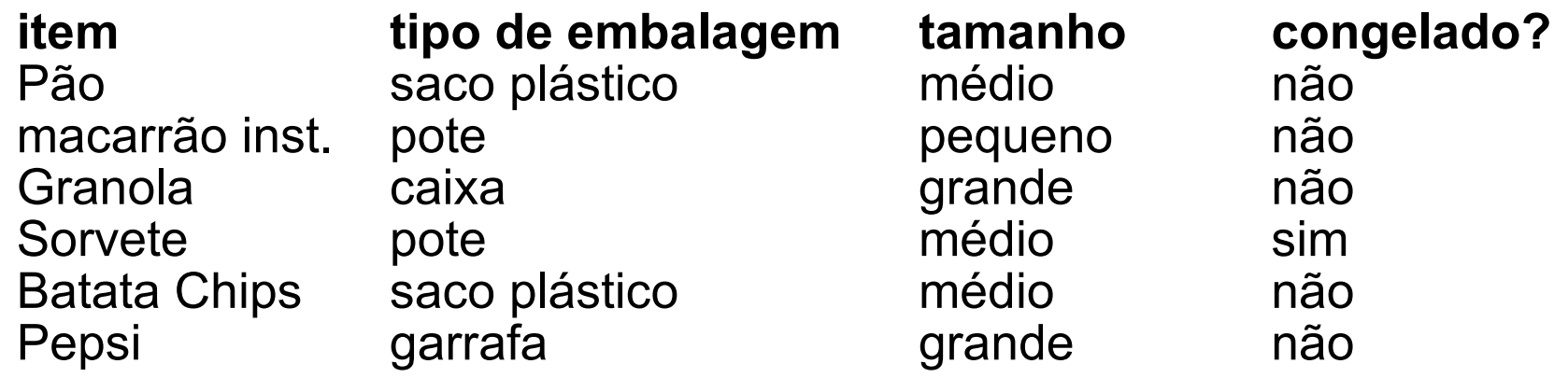

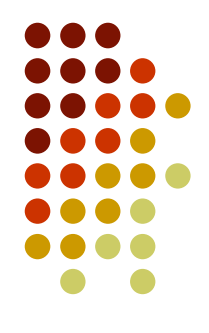

- A memória de trabalho contém a asserção que identifica o passo
- Cada regra de BAGGER identifica o passo
- B1 é disparada somente quando o passo é **checar**
	- **B1 Se** Passo = checar empacotar(batata-chips) não existe empacotar(pepsi)
		- **então** pergunte ao cliente se ele gostaria de uma garrafa de Pepsi, em caso de aceite, *inserir*( empacotar(pepsi) )

#### B2 muda o passo para **empacotar-itens-grandes**

**B2 Se** Passo = checar **então** *apagar* (Passo = checar) *inserir* (Passo = empacotar-itens-grandes)

- B2 pode evitar que B1 faça o seu trabalho?
	- Não se a estratégia de resolução de conflitos ordenar as regras

B3 e B4 são regras para empacotar-itens-grandes

**B3 Se** Passo = empacotar-itens-grandes  $empacotar(X)$  $tamanho(X) = grande$  $embalagem(X) = garrafa$ sacola-corrente(S) quantidade-itens(S) <  $6$ 

**então** *apagar*( empacotar(X) ) *inserir*( em(X, S) )

**B4 Se** Passo = empacotar-itens-grandes  $empacotar(X)$  $tamanho(X) = grande$ sacola-corrente(S) quantidade-itens(S) <  $6$ **então** *apagar*( empacotar(X) ) *inserir*( em(X, S) )

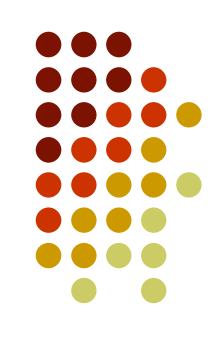

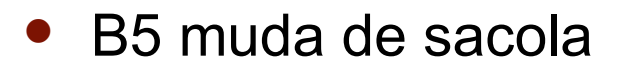

- **B5 Se** Passo = empacotar-itens-grandes  $empacotar(X)$  $tamanho(X) = grande$ pegar(Sacola-vazia) **então** *apagar*( sacola-corrente(S) )
	- *inserir*( sacola-corrente(Sacola-vazia) )

#### B6 muda o passo para **empacotar-itens-médios**

**B6 Se** Passo = empacotar-itens-grandes **então** *apagar*(Passo = empacotar itens grandes) *inserir*(Passo = empacotar-itens-médios)

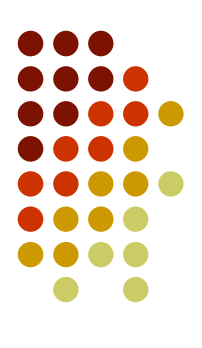

- B7 e B8 são regras para empacotar-itens-médios
	- **B7 Se** Passo = empacotar-itens-médios  $empacotar(X)$  $tamanho(X) = médio$  $congelado(X)$ pegar(Sacola-térmica)
		- **então** *apagar*( empacotar(X) ) *inserir*( em(X, Sacola-térmica))
	- **B8 Se** Passo = empacotar-itens-médios  $empacotar(X)$  $tamanho(X) = médio$ sacola-corrente(S) ( vazia(S) **ou** para todo X pertencente a relação em(X, S),  $tamanho(X) = médio$ ) quantidade-itens $(S) < 12$ **então** *apagar*( empacotar(X) ) *inserir*( em(X, S) )

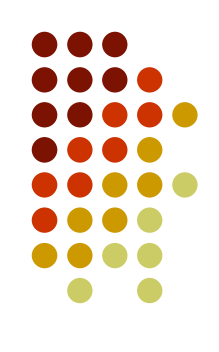

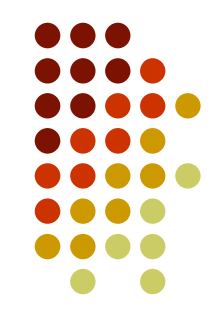

#### B9 muda de sacola

- **B9 Se** Passo = empacotar-itens-médios  $empacotar(X)$  $tamanho(X) = médio$ pegar(Sacola-vazia) **então** *apagar*( sacola-corrente(S) )
	- *inserir*( sacola-corrente(Sacola-vazia) )

#### B10 muda o passo para **empacotar-itens-pequenos**

**B10 Se** Passo = empacotar-itens-médios **então** *apagar*(Passo = empacotar-itens-médios) *inserir*(Passo = empacotar-itens-pequenos)

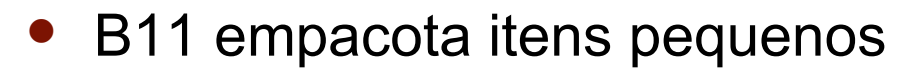

**B11 Se** Passo = empacotar-itens-pequenos  $empacotar(X)$  $tamanho(X) = pequeno$ sacola-corrente(S) ( vazia(S) ou para todo X pertencente a relação em(X, S),  $tamanho(X) = pequeno)$ quantidade-itens(Sacola-corrente) < 18 **então** *apagar*( empacotar(X) ) *inserir*( em(X, S) )

B12 muda de sacola

**B12 Se** Passo = empacotar-itens-pequenos  $empacotar(X)$  $tamanho(X) = pequeno$ pegar(Sacola-vazia) **então** *apagar*( sacola-corrente(S) )

*inserir*( sacola-corrente(Sacola-vazia) )

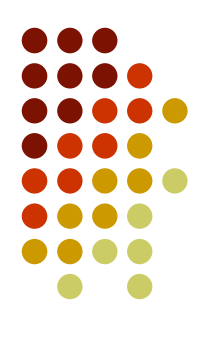

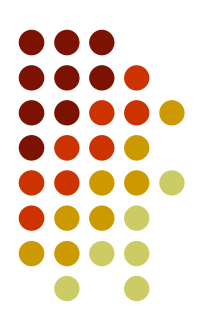

- B13 termina o empacotamento
	- **B13 Se** Passo = empacotar-itens-pequenos
		- **então** *apagar*(Passo = empacotar-itens-pequenos) *inserir*(Passo = terminado)

#### **BAGGER: Um Sistema Reativo Conteúdo da MT**

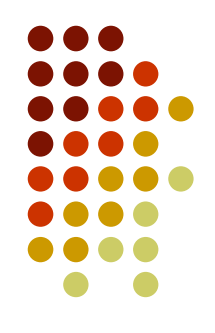

- Suponha que a MT tenha o seguinte conhecimento sobre os o passo, a sacola corrente e sobre os itens que devem ser empacotados:
	- Passo = checar
	- sacola-corrente(s1)
	- empacotar(pão)
	- empacotar(macarrão-instantâneo)
	- empacotar(granola)
	- empacotar(sorvete)
	- empacotar(batata-chips)

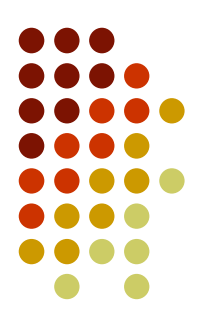

- 1º Ciclo:
	- Regras habilitadas: B1 e B2
	- Regras disparadas: B1 (pela ordem) sugerir ao cliente
	- Nova MT: (supondo que o cliente aceitou a sugestão da Pepsi)
		- $\bullet$  Passo = checar
		- sacola-corrente(s1)
		- empacotar(pão)
		- empacotar(macarrão-instantâneo)
		- empacotar(granola)
		- empacotar(sorvete)
		- empacotar(batata-chips)
		- empacotar(pepsi)

- 2<sup>o</sup> Ciclo:
	- Regras habilitadas: B2
	- Regras disparadas: B2 mudar o passo
	- Nova MT:
		- sacola-corrente(s1)
		- empacotar(pão)
		- empacotar(macarrão-instantâneo)
		- empacotar(granola)
		- empacotar(sorvete)
		- empacotar(batata-chips)
		- empacotar(pepsi)
		- Passo = empacotar-itens-grandes

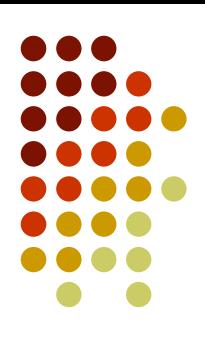

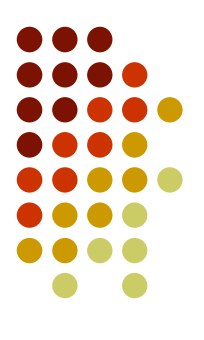

- 3<sup>o</sup> Ciclo:
	- Regras habilitadas: B3, B4, B5 e B6
	- Regras disparadas: B3 (pela ordem) empacotar garrafas primeiro
		- $\bullet$  Unificação = {X/pepsi}
	- Nova MT:
		- sacola-corrente(s1)
		- empacotar(pão)
		- empacotar(macarrão-instantâneo)
		- empacotar(granola)
		- empacotar(sorvete)
		- empacotar(batata-chips)
		- Passo = empacotar-itens-grandes
		- em(pepsi, s1)

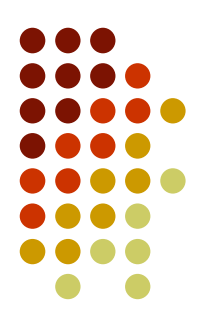

- 4<sup>o</sup> Ciclo:
	- Regras habilitadas: B4, B5 e B6
	- Regras disparadas: B4 (pela ordem) empacotar outros itens grandes
		- Unificação = {X/granola}
	- Nova MT:
		- sacola-corrente(s1)
		- empacotar(pão)
		- **•** empacotar(macarrão-instantâneo)
		- empacotar(sorvete)
		- empacotar(batata-chips)
		- Passo = empacotar-itens-grandes
		- $\bullet$  em(pepsi, s1)
		- em(granola, s1)

- 5<sup>°</sup> Ciclo:
	- Regras habilitadas: B6
	- Regras disparadas: B6 mudar o passo
	- Nova MT:
		- sacola-corrente(s1)
		- empacotar(pão)
		- **•** empacotar(macarrão-instantâneo)
		- empacotar(sorvete)
		- empacotar(batata-chips)
		- em(pepsi, s1)
		- em(granola, s1)
		- Passo = empacotar-itens-médios

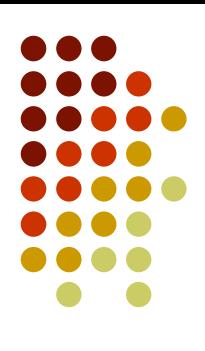

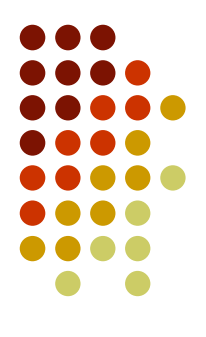

- 6<sup>°</sup> Ciclo:
	- Regras habilitadas: B7, B8, B9, B10
	- Regras disparadas: B7 (pela ordem) empacotar itens congelados primeiro
		- Unificação {X/sorvete, Sacola-térmica/st1}
	- Nova MT:
		- sacola-corrente(s1)
		- empacotar(pão)
		- empacotar(macarrão-instantâneo)
		- empacotar(batata-chips)
		- em(pepsi, s1)
		- $\bullet$  em(granola, s1)
		- Passo = empacotar-itens-médios
		- em(sorvete, st1)

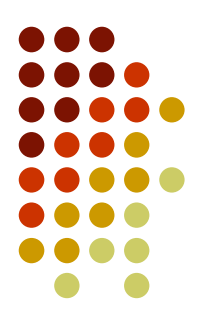

- 7<sup>o</sup> Ciclo:
	- Regras habilitadas: B9, B10
	- Regras disparadas: B9 (pela ordem) mudar de sacola
		- Unificação {X/pão, S/s1, Sacola-vazia/s2}
	- $\bullet$  Nova MT $\cdot$ 
		- empacotar(pão)
		- **•** empacotar(macarrão-instantâneo)
		- empacotar(batata-chips)
		- $\bullet$  em(pepsi, s1)
		- em(granola, s1)
		- Passo = empacotar-itens-médios
		- em(sorvete, st1)
		- sacola-corrente(s2)

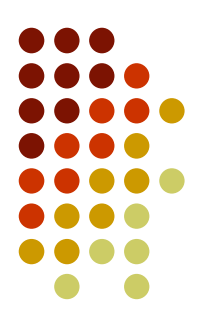

- 8<sup>°</sup> Ciclo:
	- Regras habilitadas: B8, B9, B10
	- Regras disparadas: B8 (pela ordem) empacotar outros itens médios
		- Unificação {X/pão, S/s2}
	- Nova MT:
		- **•** empacotar(macarrão-instantâneo)
		- empacotar(batata-chips)
		- $\bullet$  em(pepsi, s1)
		- em(granola, s1)
		- Passo = empacotar-itens-médios
		- em(sorvete, st1)
		- sacola-corrente(s2)
		- em(pão, s2)

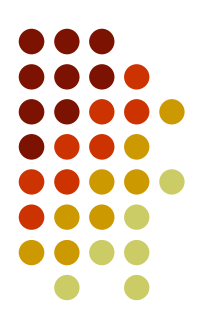

- 9<sup>o</sup> Ciclo:
	- Regras habilitadas: B8, B9, B10
	- Regras disparadas: B8 (pela ordem) empacotar outros itens médios
		- Unificação {X/batata-chips, S/s2}
	- Nova MT:
		- empacotar(macarrão-instantâneo)
		- $\bullet$  em(pepsi, s1)
		- $\bullet$  em(granola, s1)
		- Passo = empacotar-itens-médios
		- em(sorvete, st1)
		- sacola-corrente(s2)
		- $\bullet$  em(pão, s2)
		- em(batata-chips, s2)

- 10<sup>°</sup> Ciclo:
	- Regras habilitadas: B10
	- Regras disparadas: B10 mudar o passo
	- Nova MT:
		- **•** empacotar(macarrão-instantâneo)
		- $\bullet$  em(pepsi, s1)
		- em(granola, s1)
		- em(sorvete, st1)
		- sacola-corrente(s2)
		- $\bullet$  em(pão, s2)
		- $\bullet$  em(batata-chips, s2)
		- $\bullet$  Passo = empacotar-itens-pequenos

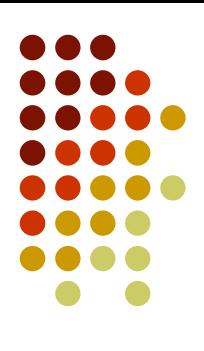

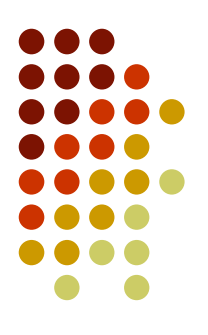

- 11º Ciclo:
	- Regras habilitadas: B12, B13
	- Regras disparadas: B12 (pela ordem) mudar a sacola
		- Unificação = {X/macarrão-instantâneo, Sacola-vazia/s3, S/s2}
	- $\bullet$  Nova MT $\cdot$ 
		- empacotar(macarrão-instantâneo)
		- $\bullet$  em(pepsi, s1)
		- $\bullet$  em(granola, s1)
		- em(sorvete, st1)
		- $\bullet$  em(pão, s2)
		- $\bullet$  em(batata-chips, s2)
		- Passo = empacotar-itens-pequenos
		- sacola-corrente(s3)

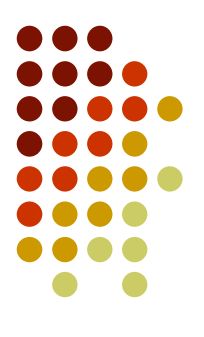

- 12° Ciclo:
	- Regras habilitadas: B11, B12, B13
	- Regras disparadas: B11 (pela ordem) empacotar itens pequenos
		- Unificação = {X/macarrão-instantâneo, S/s3}
	- $\bullet$  Nova MT $\cdot$ 
		- $\bullet$  em(pepsi, s1)
		- em(granola, s1)
		- em(sorvete, st1)
		- $\bullet$  em(pão, s2)
		- $\bullet$  em(batata-chips, s2)
		- Passo = empacotar-itens-pequenos
		- sacola-corrente(s3)
		- em(macarrão-instantâneo, s3)

- 13º Ciclo:
	- Regras habilitadas: B13
	- Regras disparadas: B13 terminar
	- Nova MT:
		- em(pepsi, s1)
		- em(granola, s1)
		- em(sorvete, st1)
		- $\bullet$  em(pão, s2)
		- em(batata-chips, s2)
		- sacola-corrente(s3)
		- em(macarrão-instantâneo, s3)
		- Passo = terminado

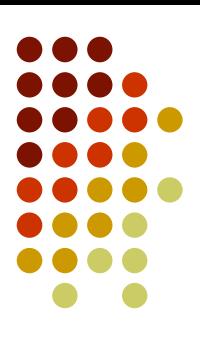

- 14º Ciclo:
	- Regras habilitadas: nenhuma
	- Regras disparadas: nenhuma
	- MT Final:
		- em(pepsi, s1)
		- em(granola, s1)
		- em(sorvete, st1)
		- $\bullet$  em(pão, s2)
		- em(batata-chips, s2)
		- sacola-corrente(s3)
		- em(macarrão-instantâneo, s3)
		- Passo = terminado

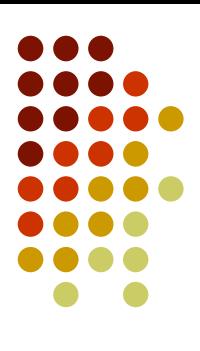

## **Fase de Casamento (***match***)**

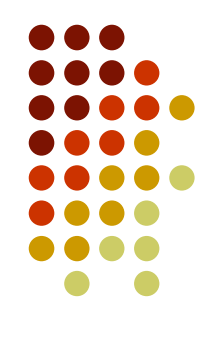

- Casamento
	- O sistema, em cada ciclo, computa o subconjunto de regras no qual os antecedentes são satisfeitos pelo conteúdo atual da memória de trabalho

#### **Exemplo da fase de casamento Cavalos de corrida**

- Conteúdo da MT:
	- Comet é-um cavalo
	- Pracer é-um cavalo<br>Comet é-pai-de Dasher
	- **Comet** é-pai-de Dasher<br>Comet é-pai-de Pracer
	- é-pai-de Pracer<br>é rápido
	- Pracer é rápido
	- Dasher é-pai-de Thund<br>Thunder é **• Thunder é la prépido<br>• Thunder é-um cavalo**
	- $\bullet$  Thunder
	- Dasher é-um cavalo
- Regra para estabelecer se um cavalo é valioso:

**se** ?x é-um cavalo ?x é-pai-de ?y<br>?y é rár é rápido

**então** ?x é valioso

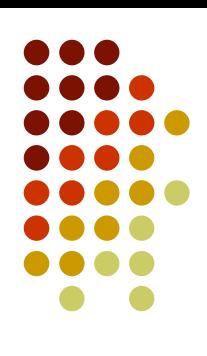

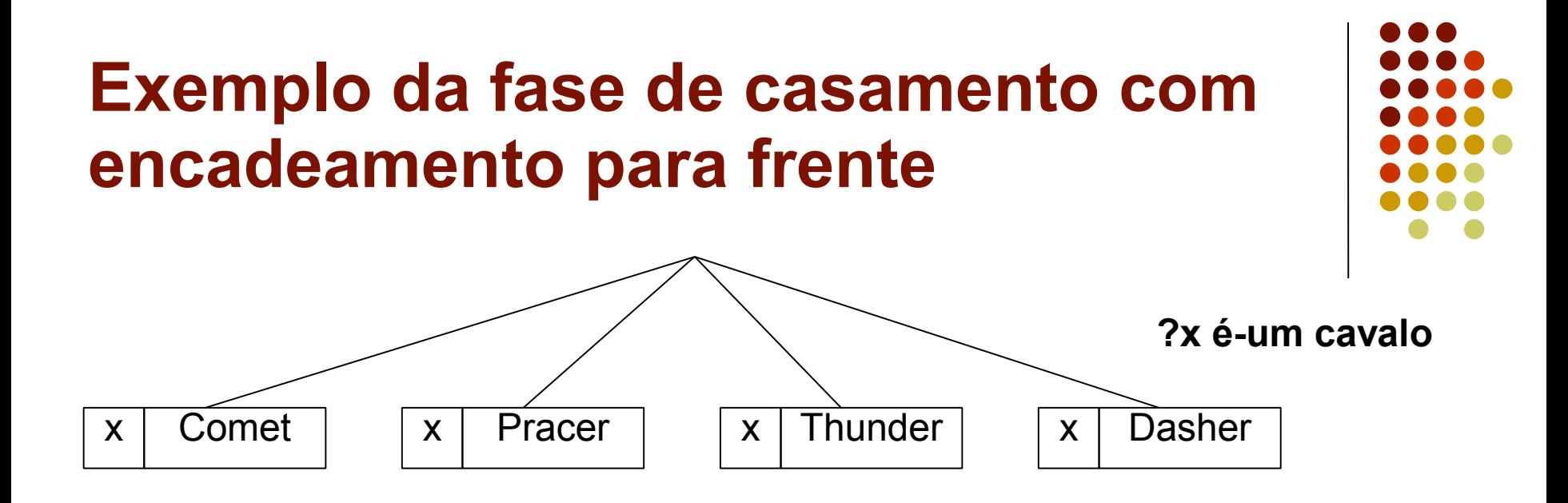

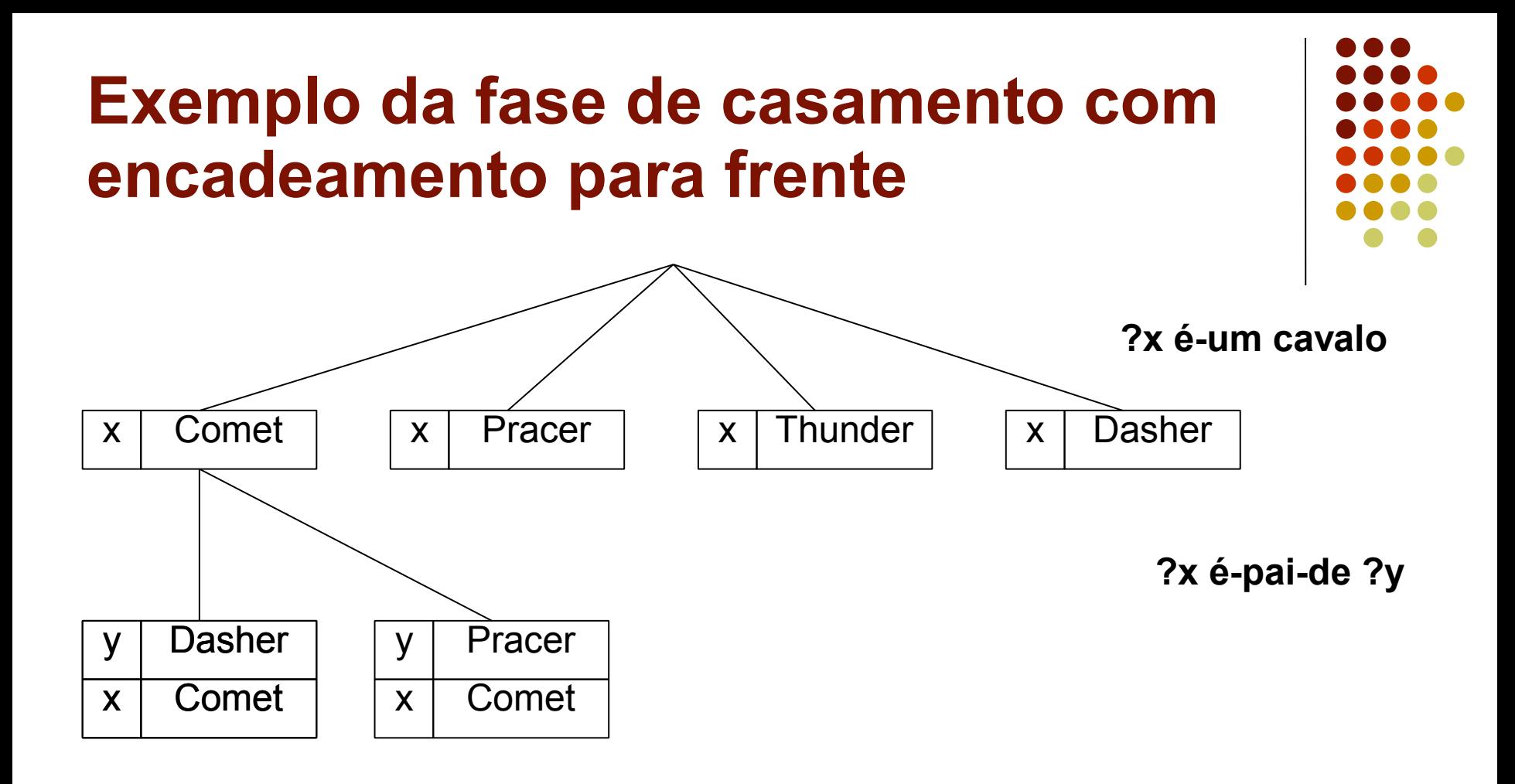

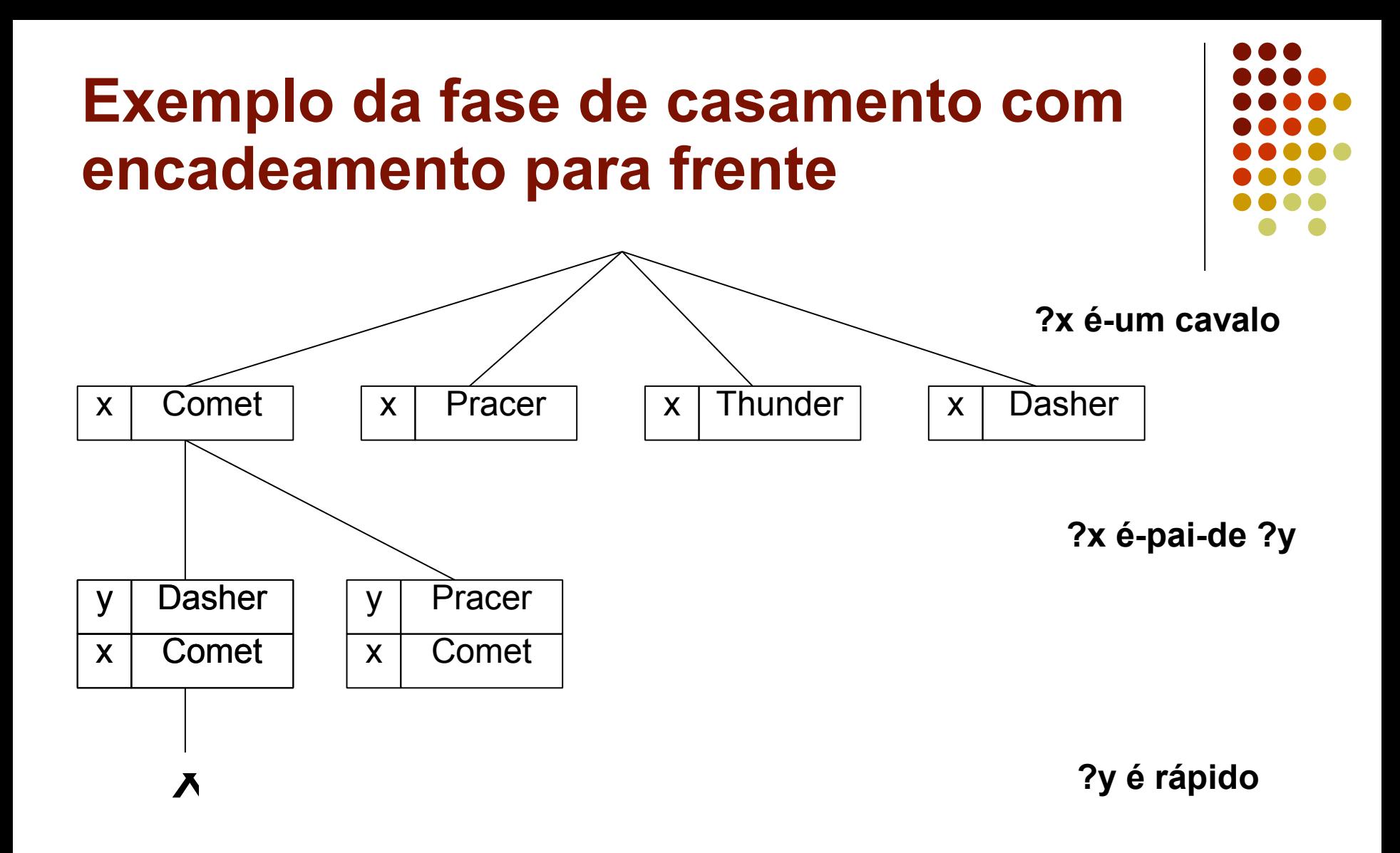

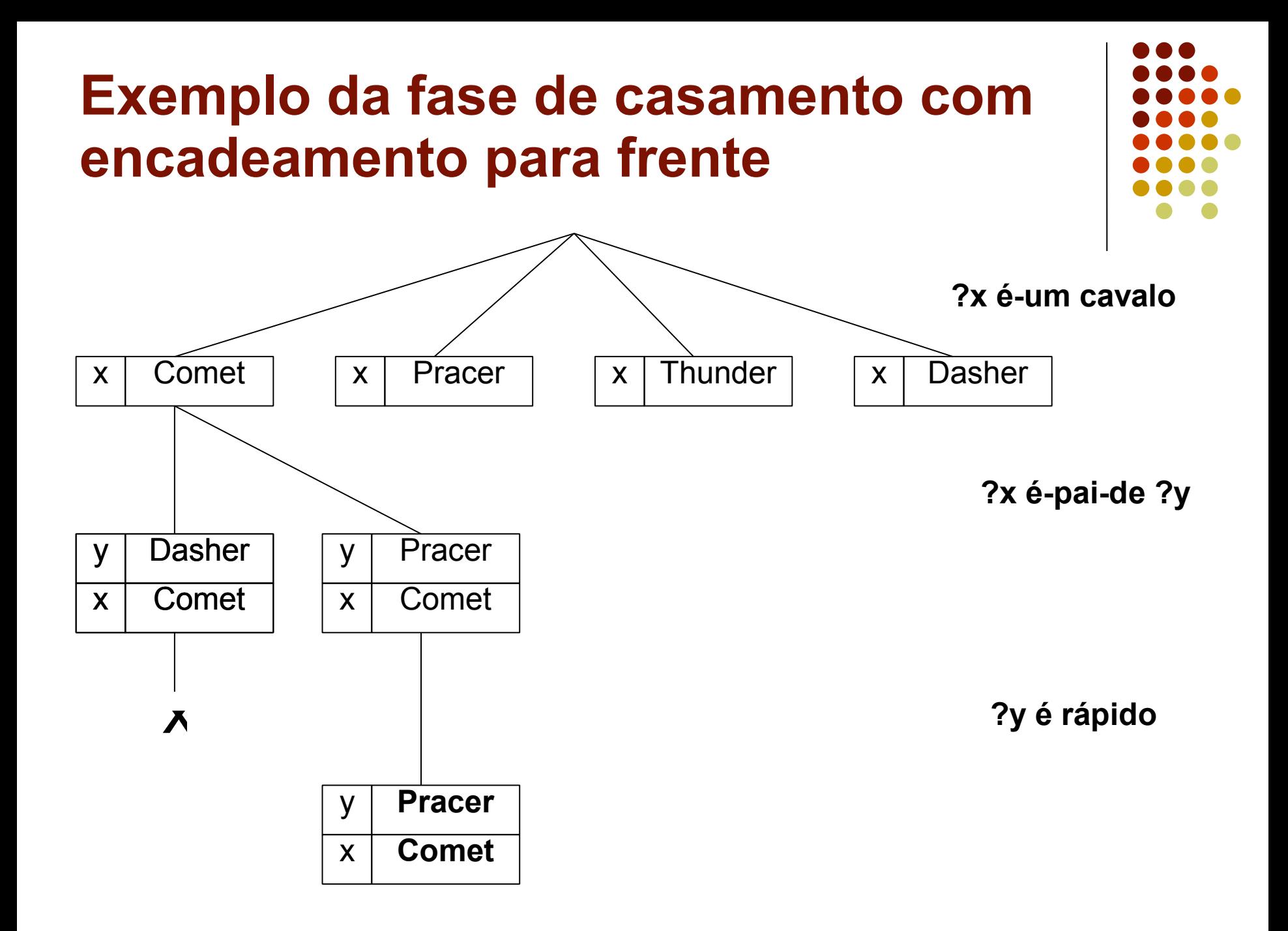

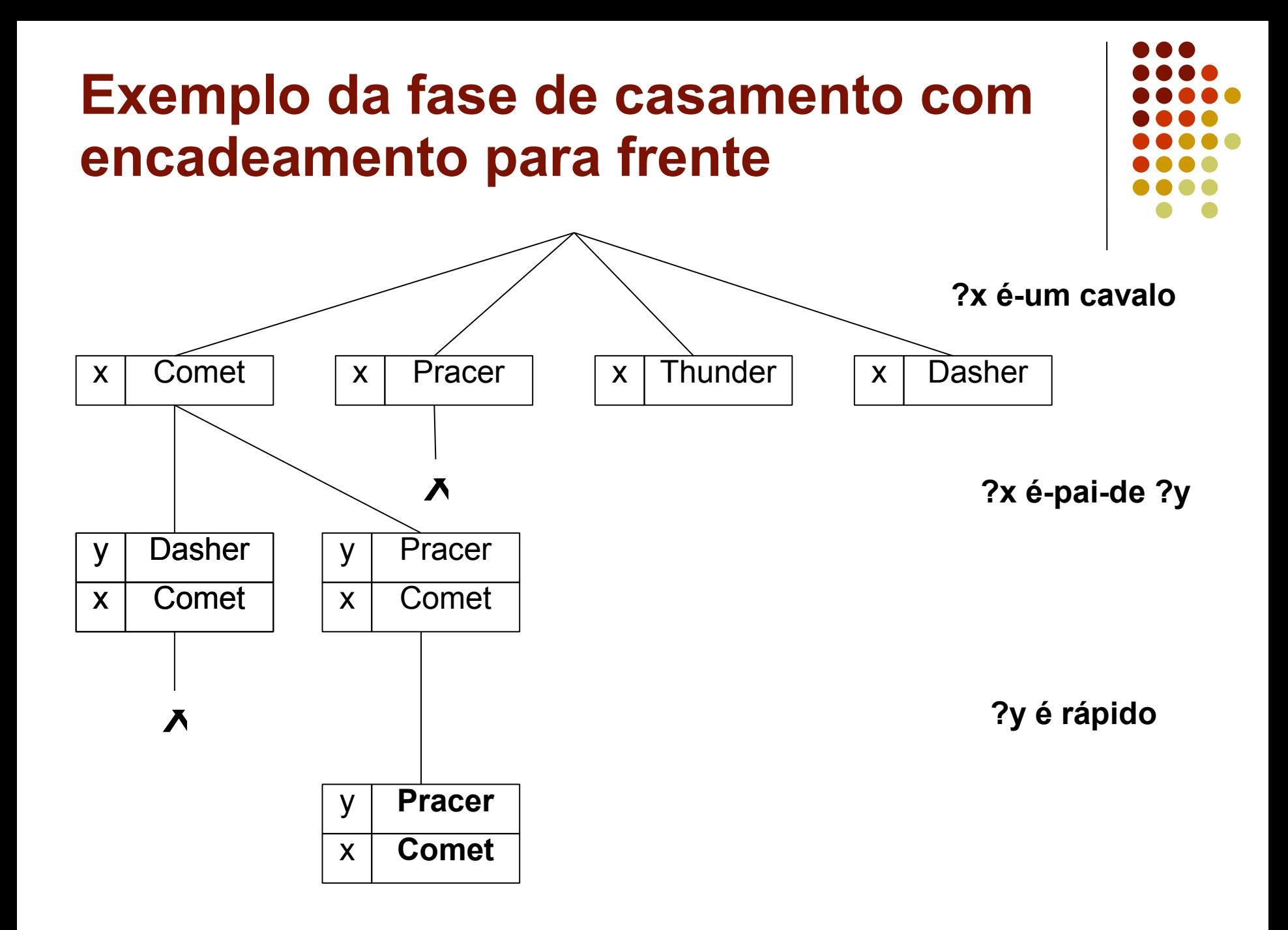

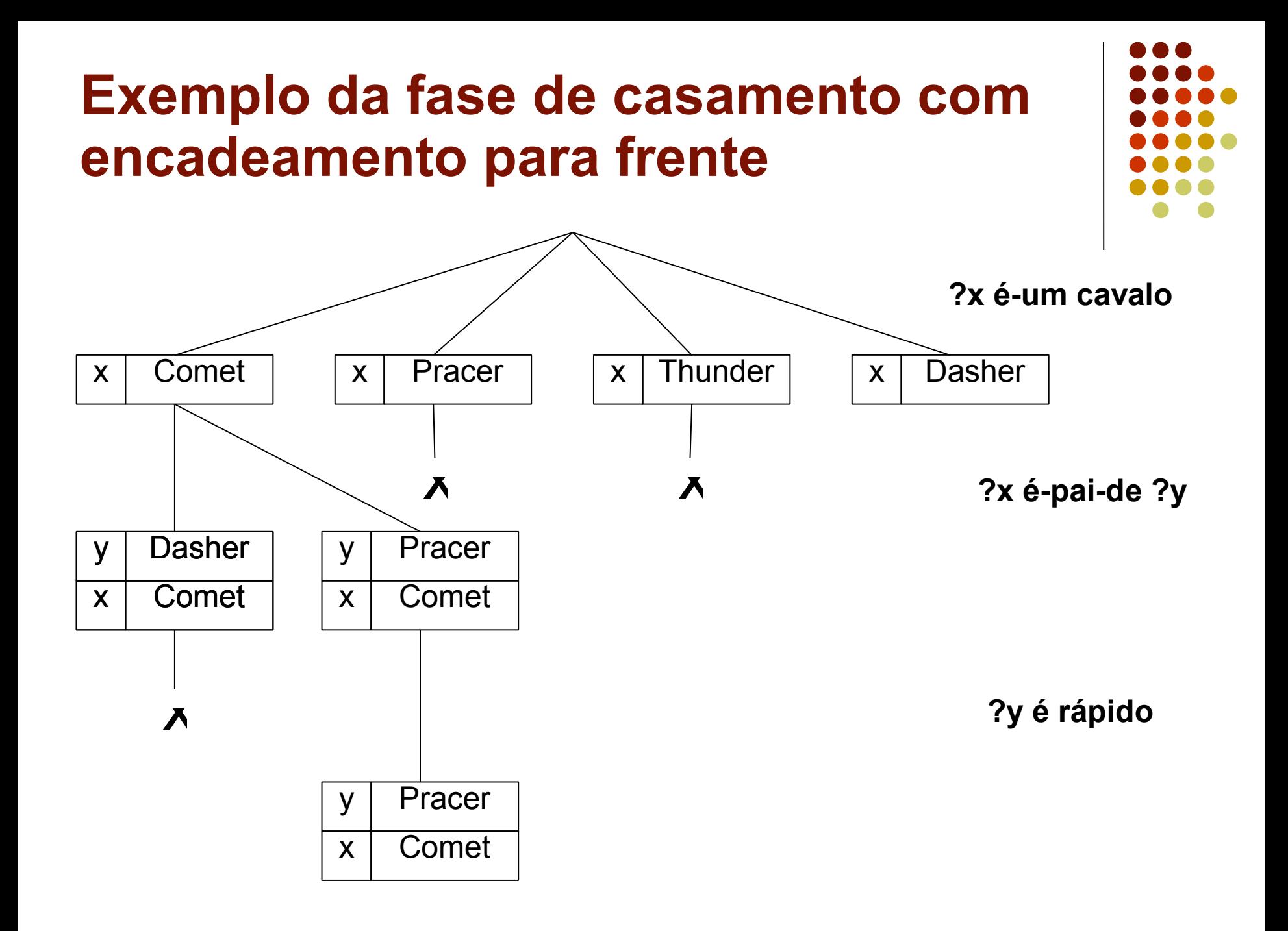

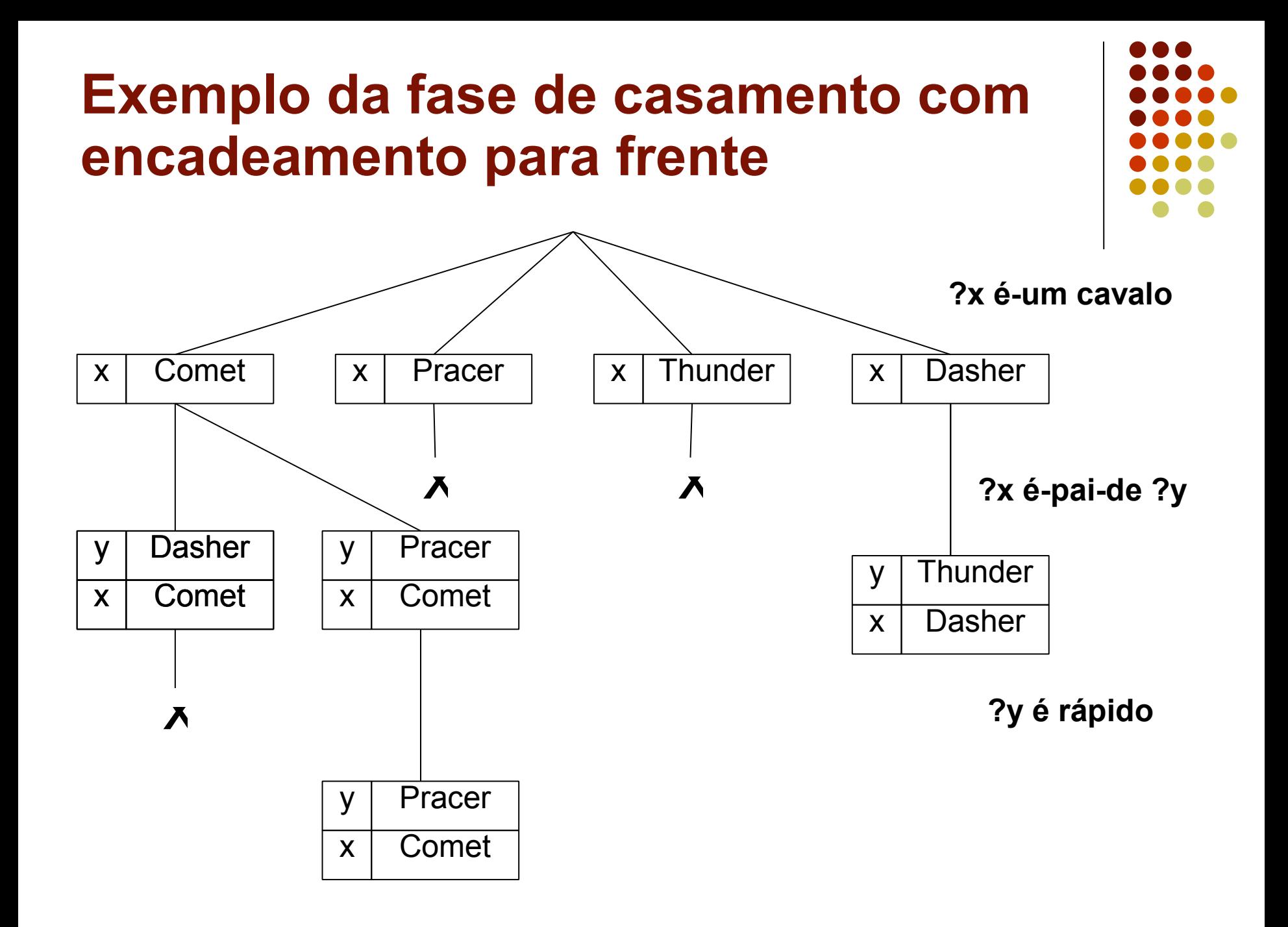

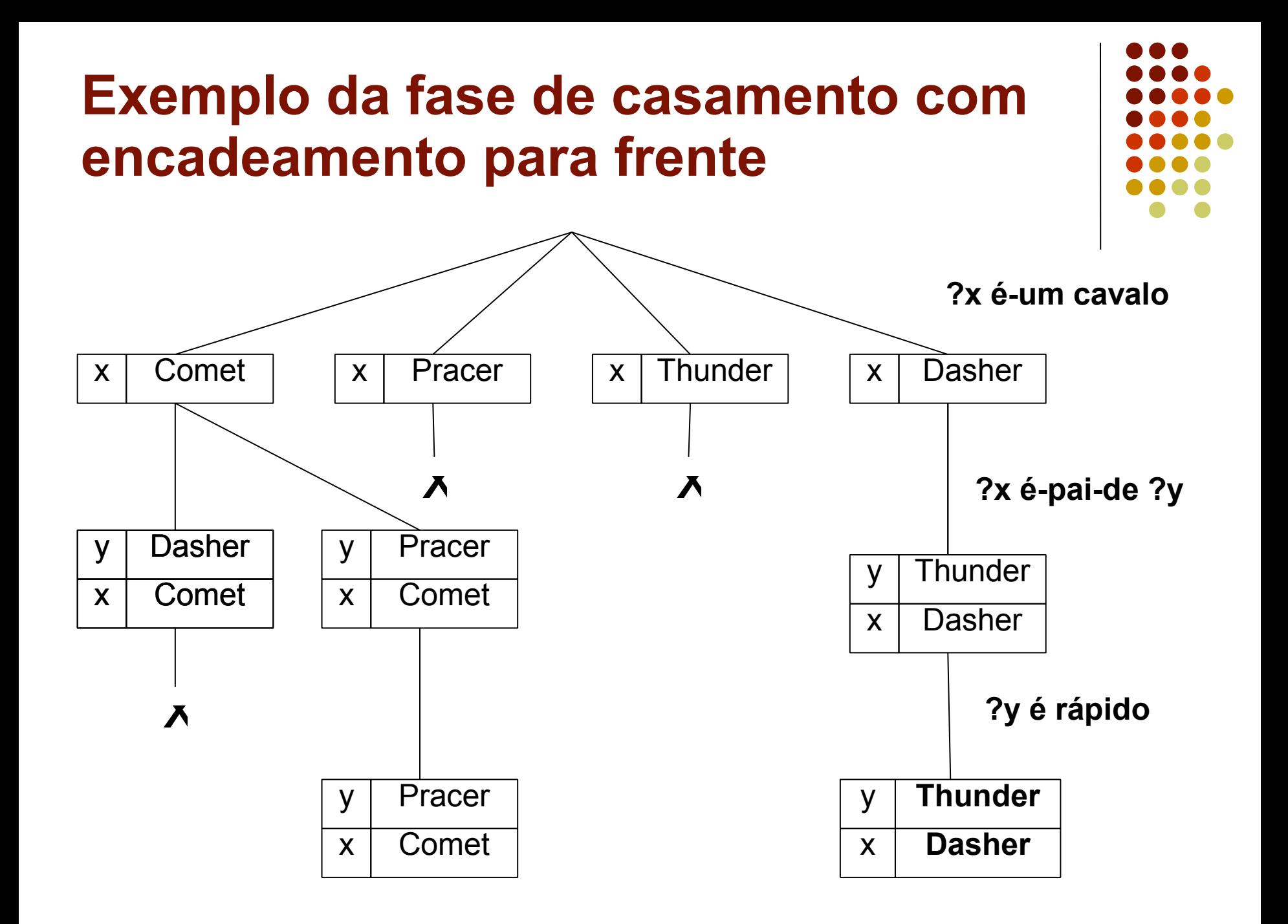

Vamos pensar na MT como uma relação:

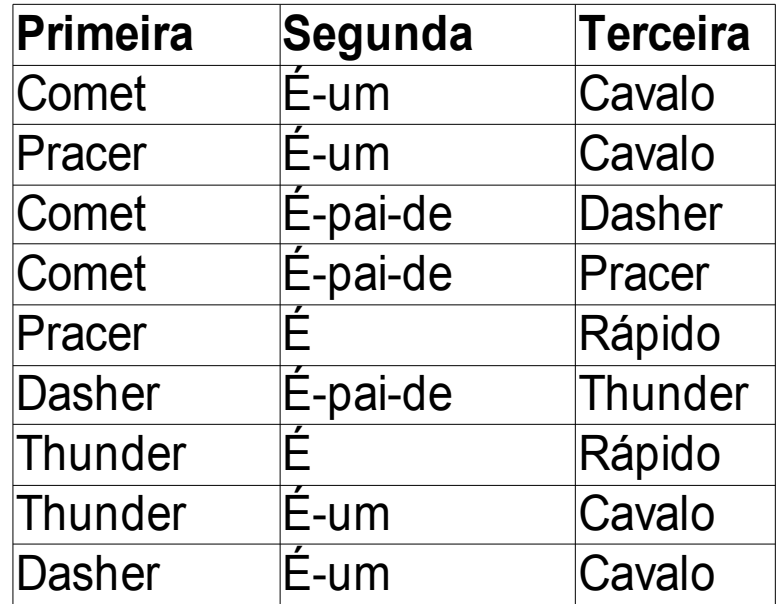

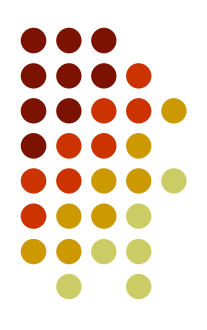

- Para determinar os valores de ?x e?y para a regra dos cavalos valiosos
	- Vamos determinar quais os registros da relação que casam com o primeiro antecedente da regra (*?x é-um cavalo*)
	- Isso implica em selecionar os registros nos quais a segunda coluna é igual a *é-um* e a terceira coluna é igual a *cavalo* ou
	- SELECT \* FROM MT WHERE segunda = "é-um" AND terceira = "cavalo"
	- Temos como resultado:

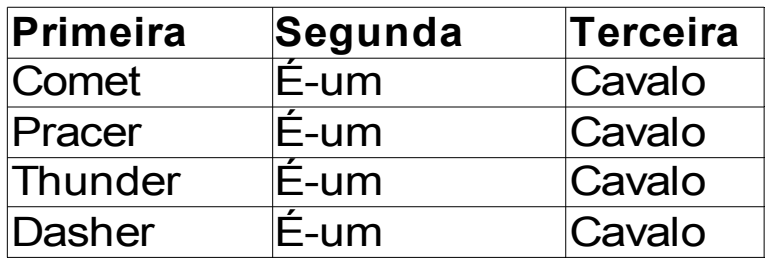

- 
- Queremos saber quais valores casam com ?x, desta forma estamos interessados nos valores da primeira coluna
- Isto implica em fazer uma projeção sobre a primeira coluna da relação resultante da seleção
- SELECT primeira FROM MT

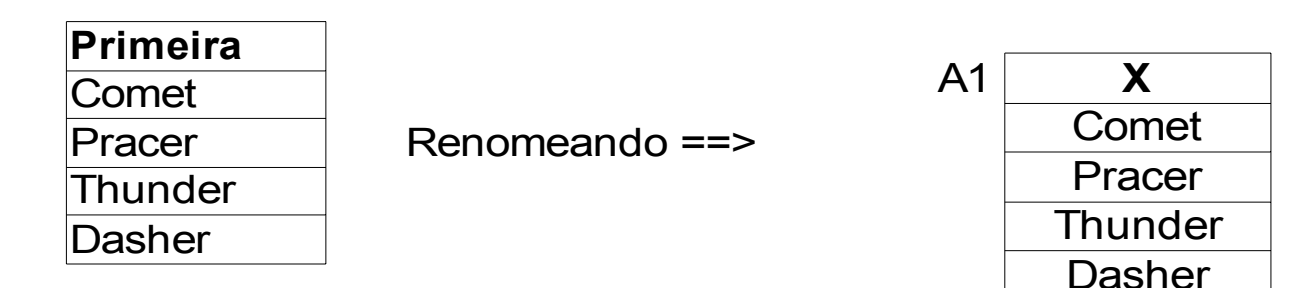

• Poderíamos ter feito diretamente: SELECT primeira FROM MT WHERE segunda="é-um" AND terceira="cavalo"

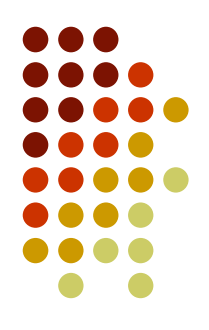

- Vamos determinar quais os registros da relação que casam com o segundo antecedente da regra (?x é-pai-de ?y)
	- SELECT primeira, terceira FROM MT WHERE segunda = "é-paide"
	- Temos como resultado:

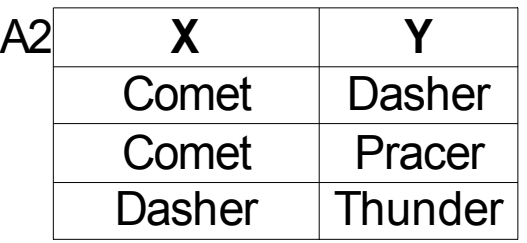

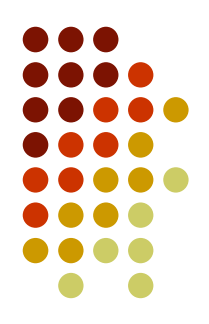

- Vamos determinar quais os registros da relação que casam com o terceiro antecedente da regra (?y é rápido)
	- SELECT primeira FROM MT WHERE segunda = "é" AND terceira="rápido"
	- Temos como resultado:

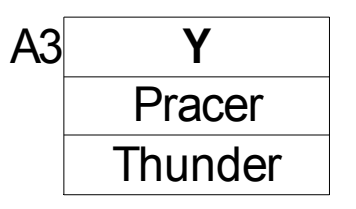

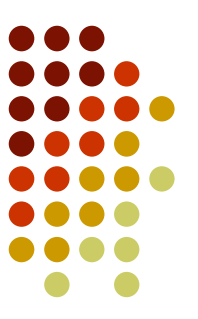

Agora temos as seguinte relações:

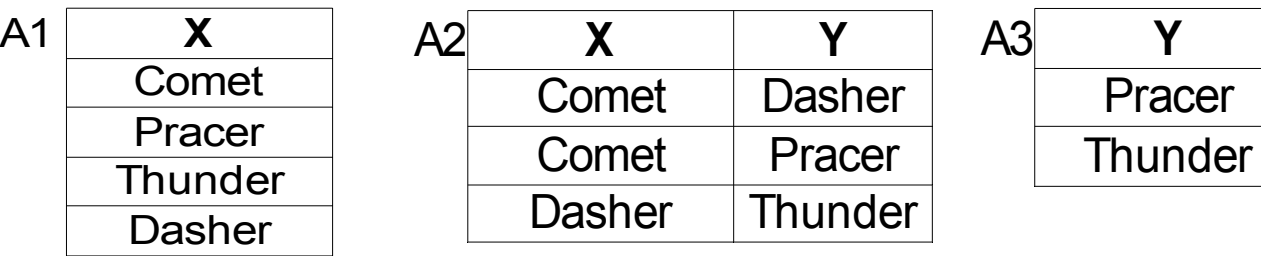

- E queremos saber quais os valores de ?x que satisfazem o primeiro e o segundo antecedentes
	- Isto é equivalente a um JOIN entre a relação A1 e A2, resultando em:

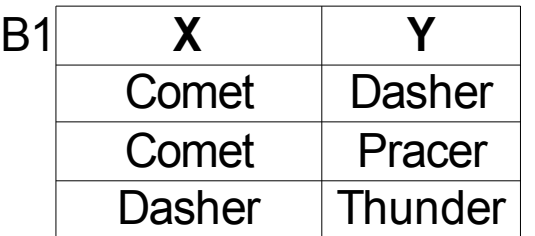

Agora temos as seguinte relações:

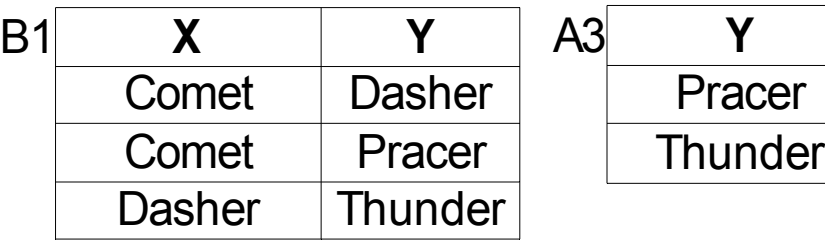

- E queremos saber quais os valores de ?Y que satisfazem o segundo e terceiro antecedentes
	- Isto é equivalente a um JOIN entre a relação A3 e B1, resultando em:

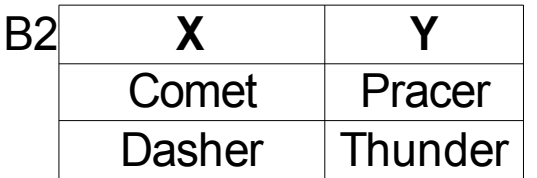

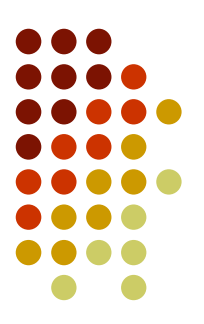

Como o consequente da regra diz respeito somente a ?x:

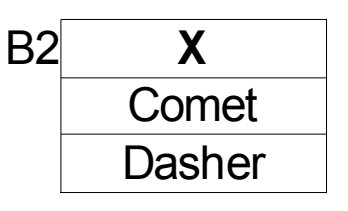

- Isto significa que tanto Comet quanto Dasher são valiosos.
	- Em sistemas dedutivos, as duas instanciações de ?x podem ser usadas
	- Em sistemas reativos, o procedimento de resolução de conflitos selecionará uma ação

### **Fase de casamento como operações relacionais**

- Problema: este procedimento ocupa muita computação
- Se a regra tem *n* antecedentes, precisamos de:
	- *n* selects, *n* projects para produzir as relações A +
	- *n-1* joins e *n-1* projects para produzir as relações B
- Se existir *m* regras, a cada nova asserção, teremos:
	- *mn* selects, *m(2n-1)* projects, *m(n-1)* joins que são caros
- Solução: Algoritmo de Rete
	- Os JOINs são executados entre uma linha de uma relação e a outra relação, o que diminui o custo de JOINs grandes

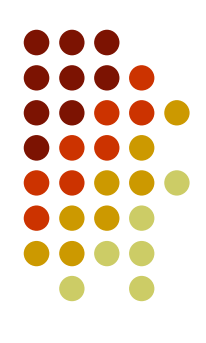

# **Fase de casamento: Algoritmo de Rete**

- Inventado por Dr. Charles Forgy em 1979
- Duas partes:
	- Tempo de Compilação
		- Descreve como gerar uma rede de discriminação para as regras da base que possa auxiliar a fase de casamento
		- A rede de discriminação é utilizada com um "filtro de dados"
	- Tempo de Execução
		- A rede é utilizada para unificar a memória de trabalho com as regras da base de forma mais eficiente

### **Fase de casamento: Algoritmo de Rete Construção da Rede de Rete**

Para cada antecedente que aparece no conjunto de regras, crie uma operação de SELECT que examina novas asserções

Para cada regra

Para cada antecedente

Crie um nó alfa e anexe a ele a operação de SELECT correspondente (já criada)

Para cada nó alfa exceto o primeiro

Crie um nó beta e anexe a operação de JOIN correspondente

Se o nó beta é o primeiro anexe a ele o primeiro e segundo nós alfa

Caso contrário, anexe ao nó beta o nó alfa correspondente e o nó beta anterior

Anexe uma a operação de PROJECT correspondente ao nó beta final

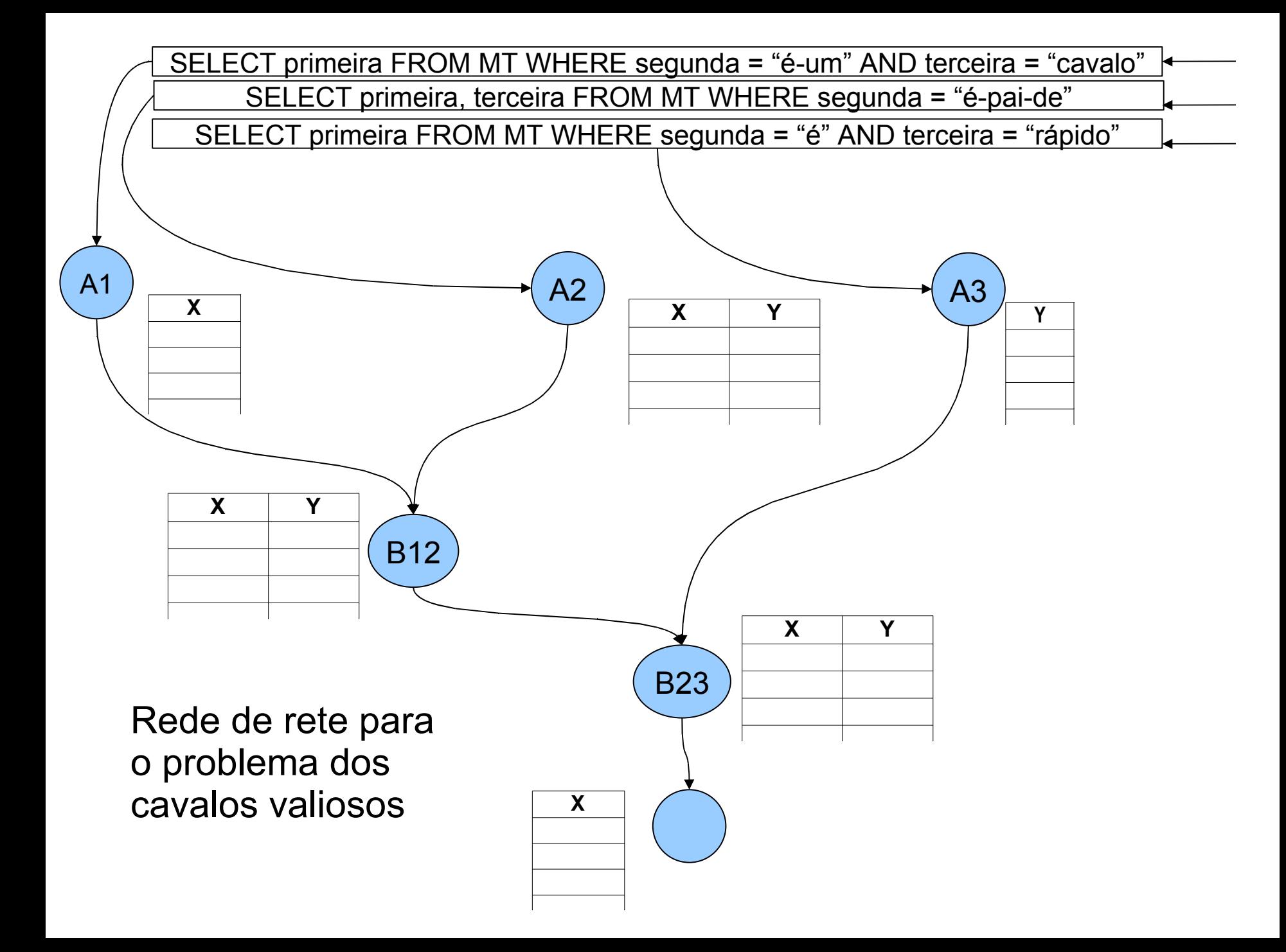

### **Fase de casamento: Algoritmo de Rete Uso da Rede de Rete como filtro**

Para cada asserção, filtre a asserção pelas operações de SELECT, passando a asserção através da rede para os nós alfa associados

- Para cada nó alfa que recebe uma asserção, use a operação de JOIN passando a asserção através da rede para o nó beta associado
- Para cada nó beta que recebe uma nova asserção, use a operação de JOIN para propagar as mudanças através da rede para os outros nós beta associados a ele
- Para cada regra, use a operação de PROJECT para isolar o valor associado à variável correspondente ao consequente da regra

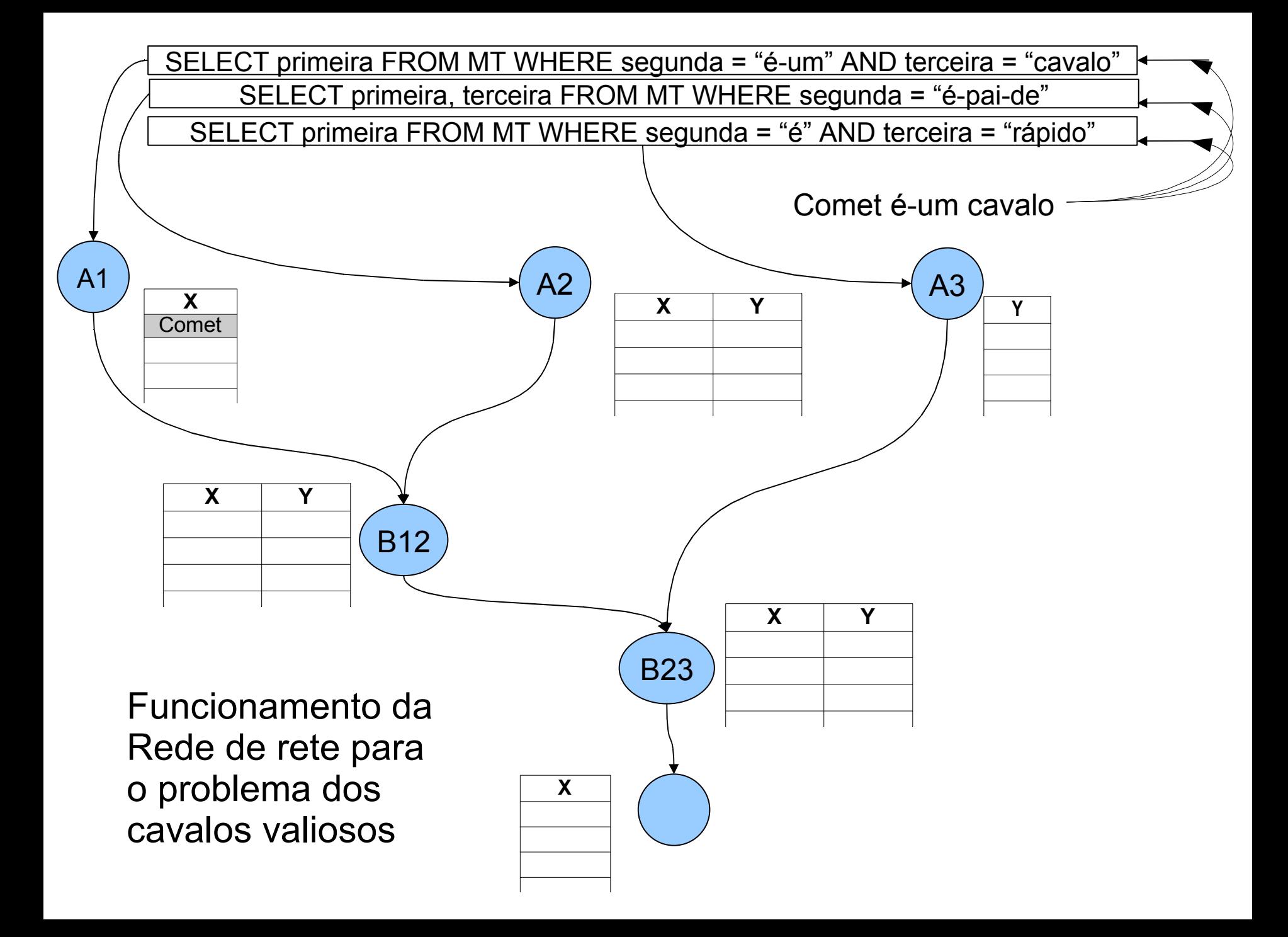

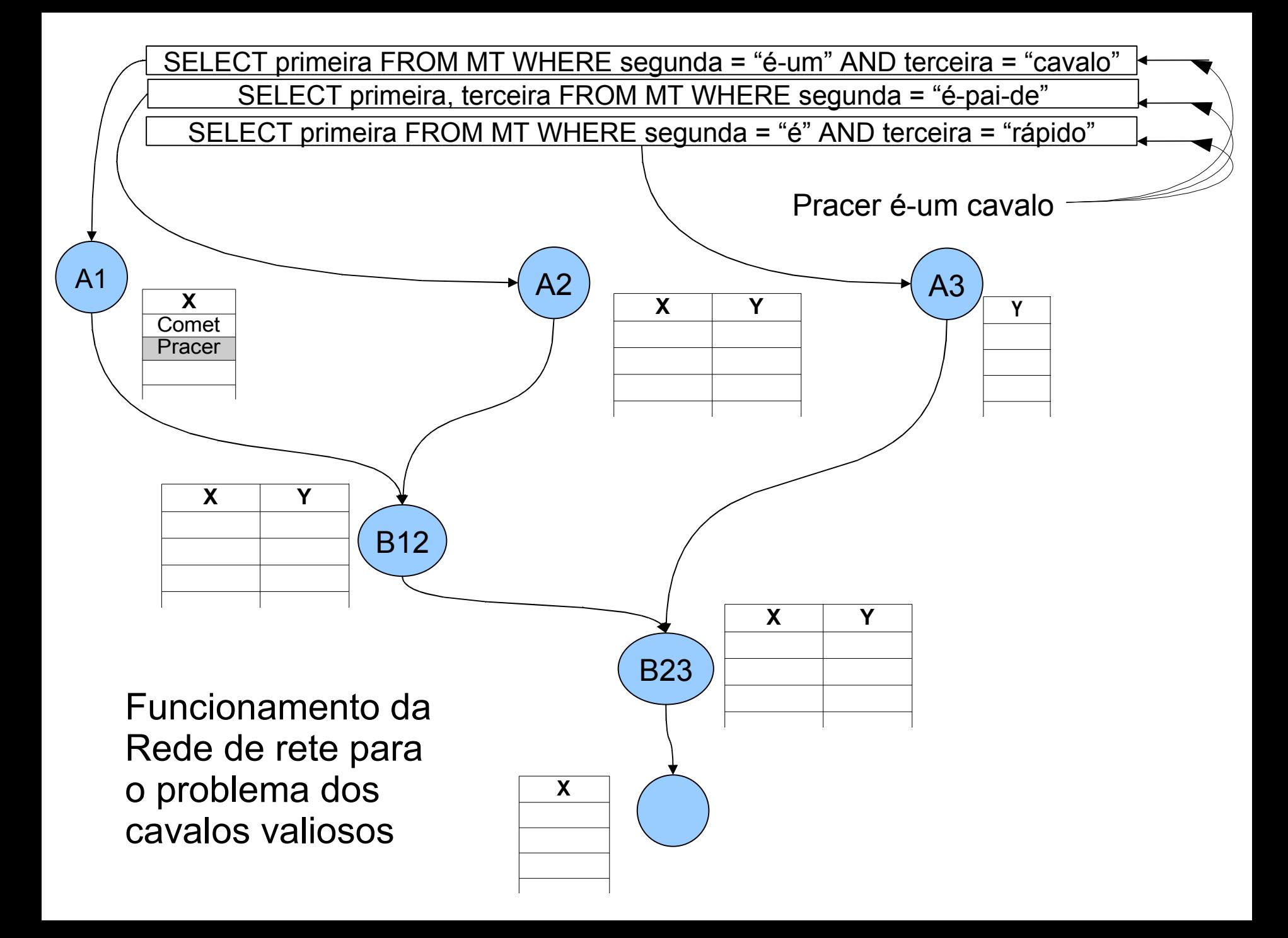

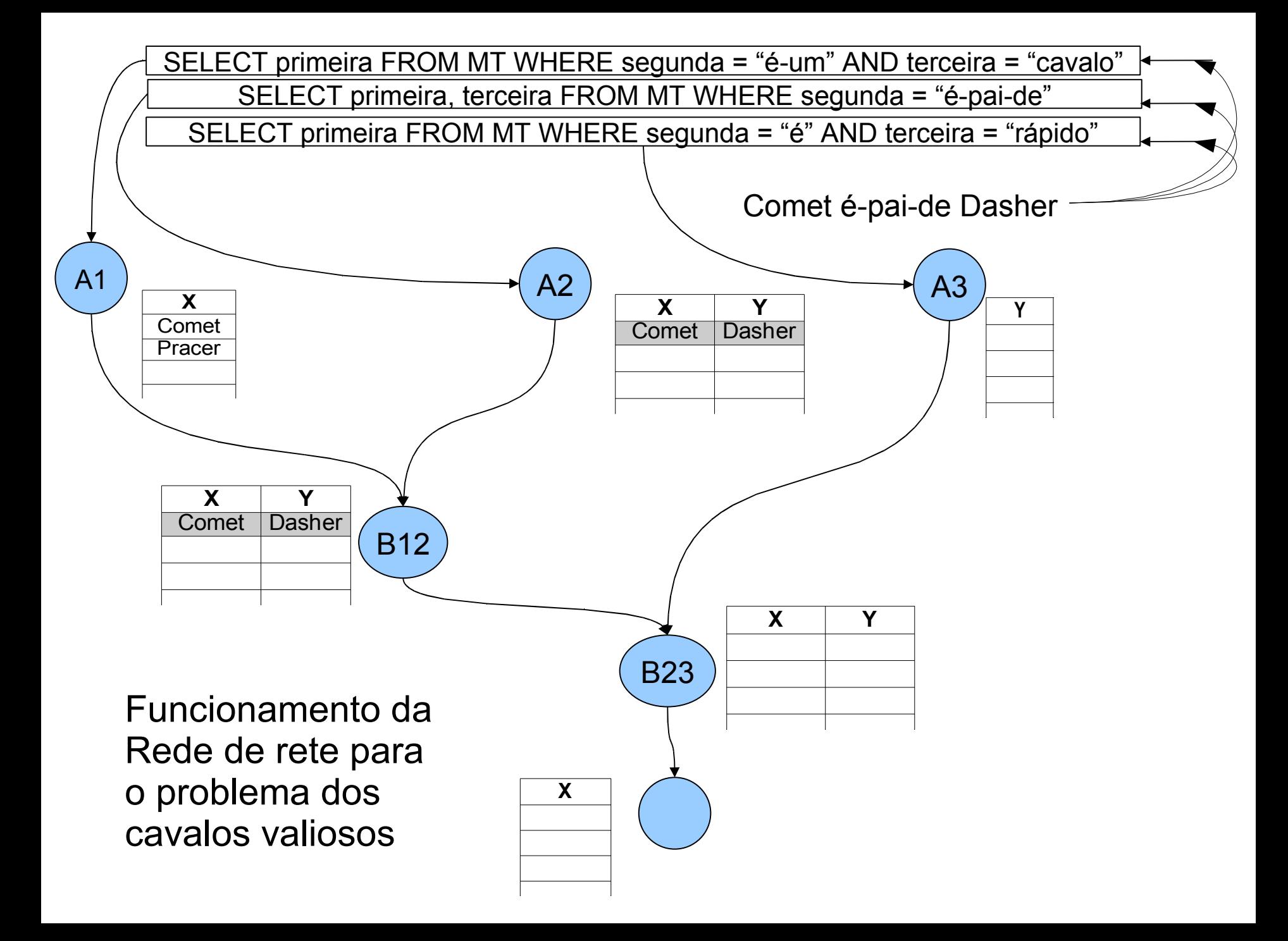

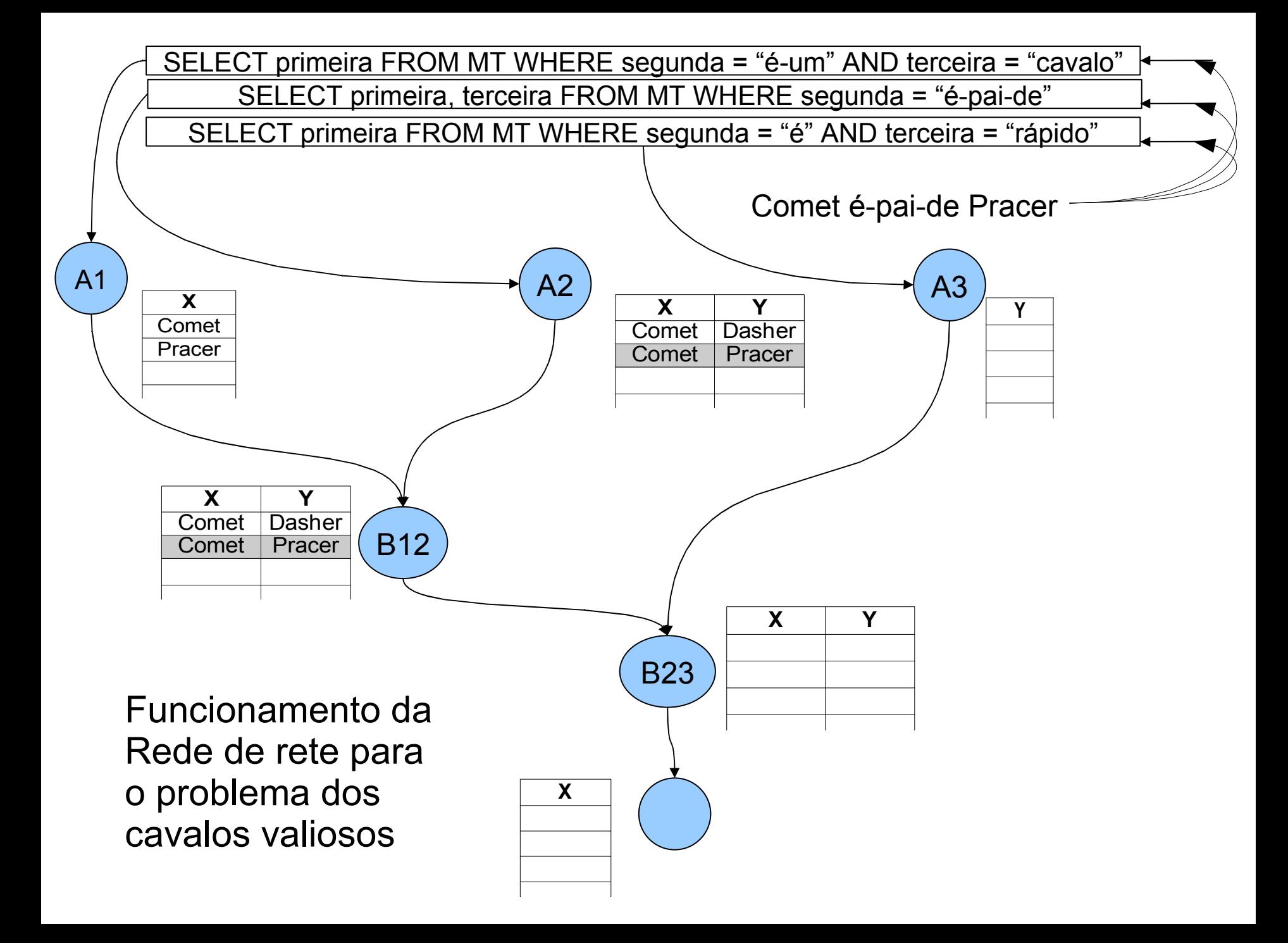

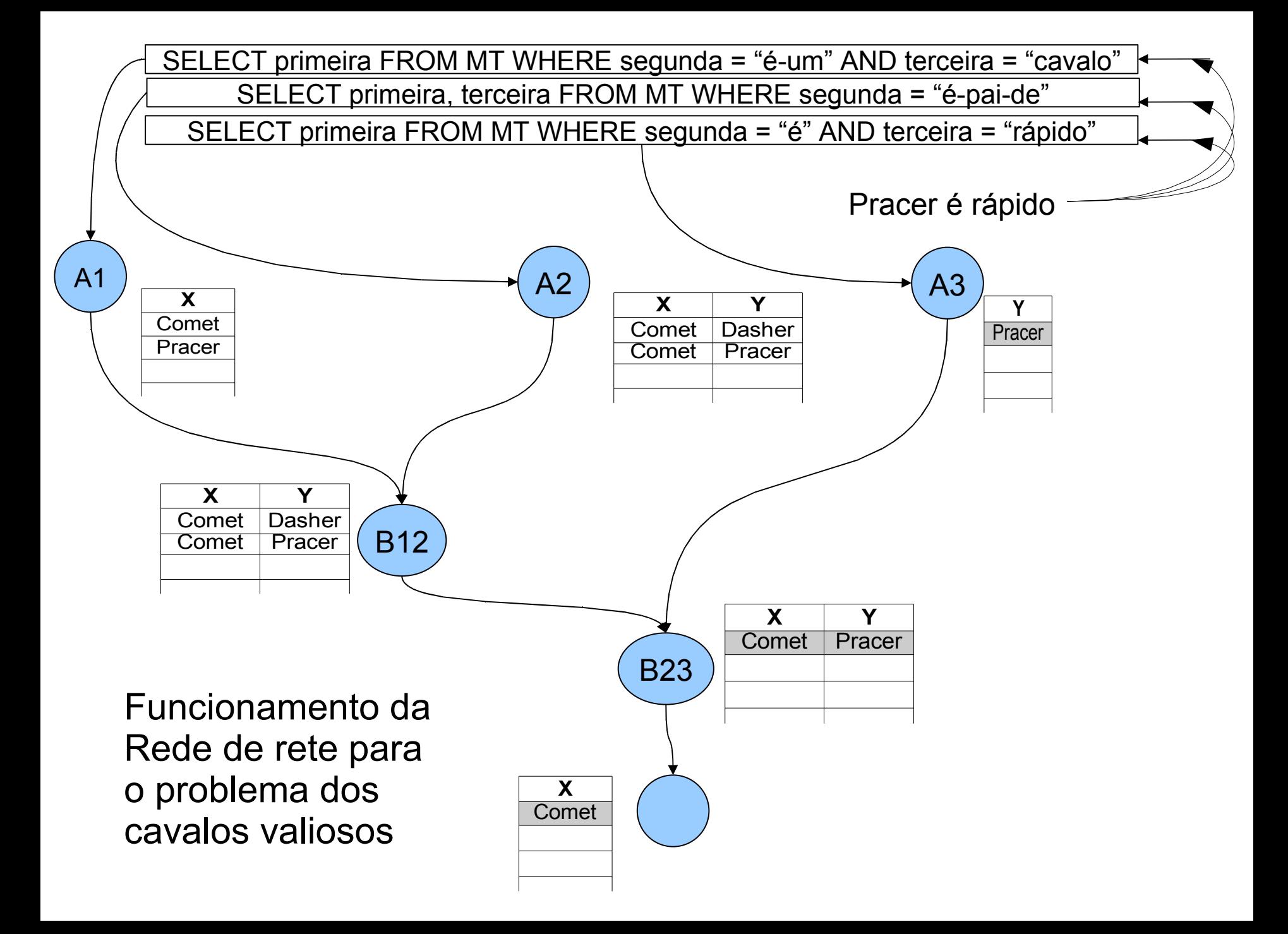

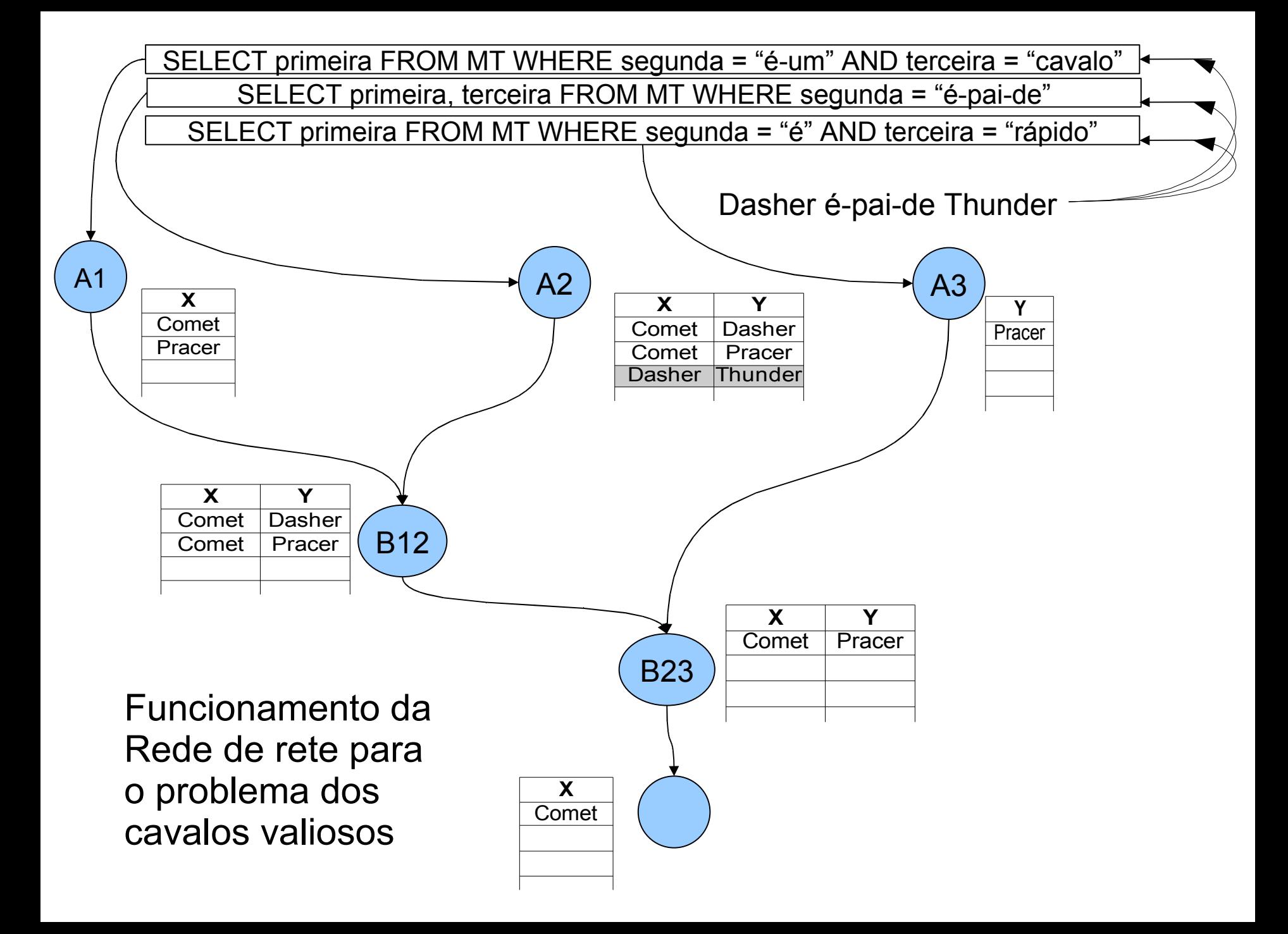

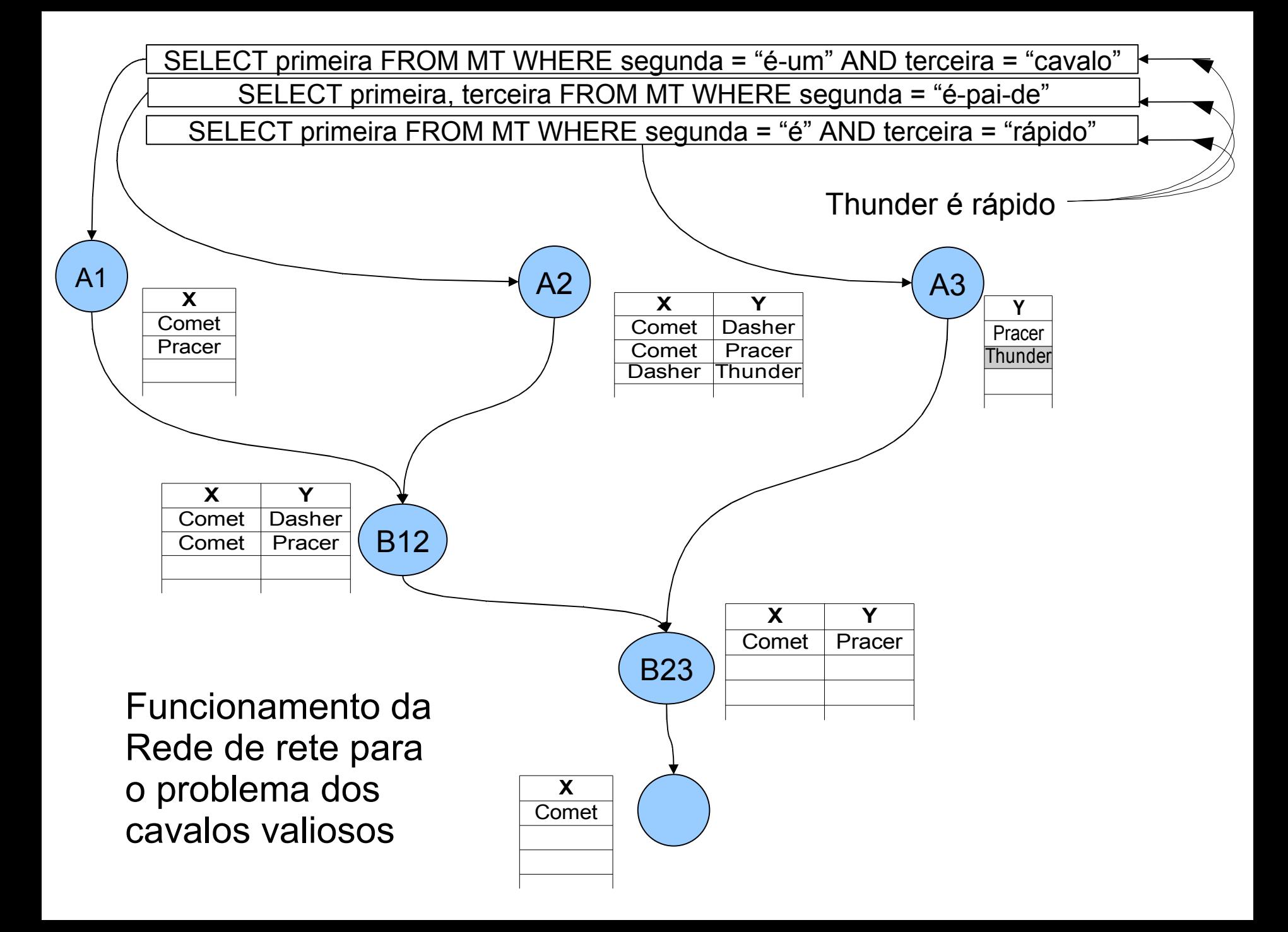

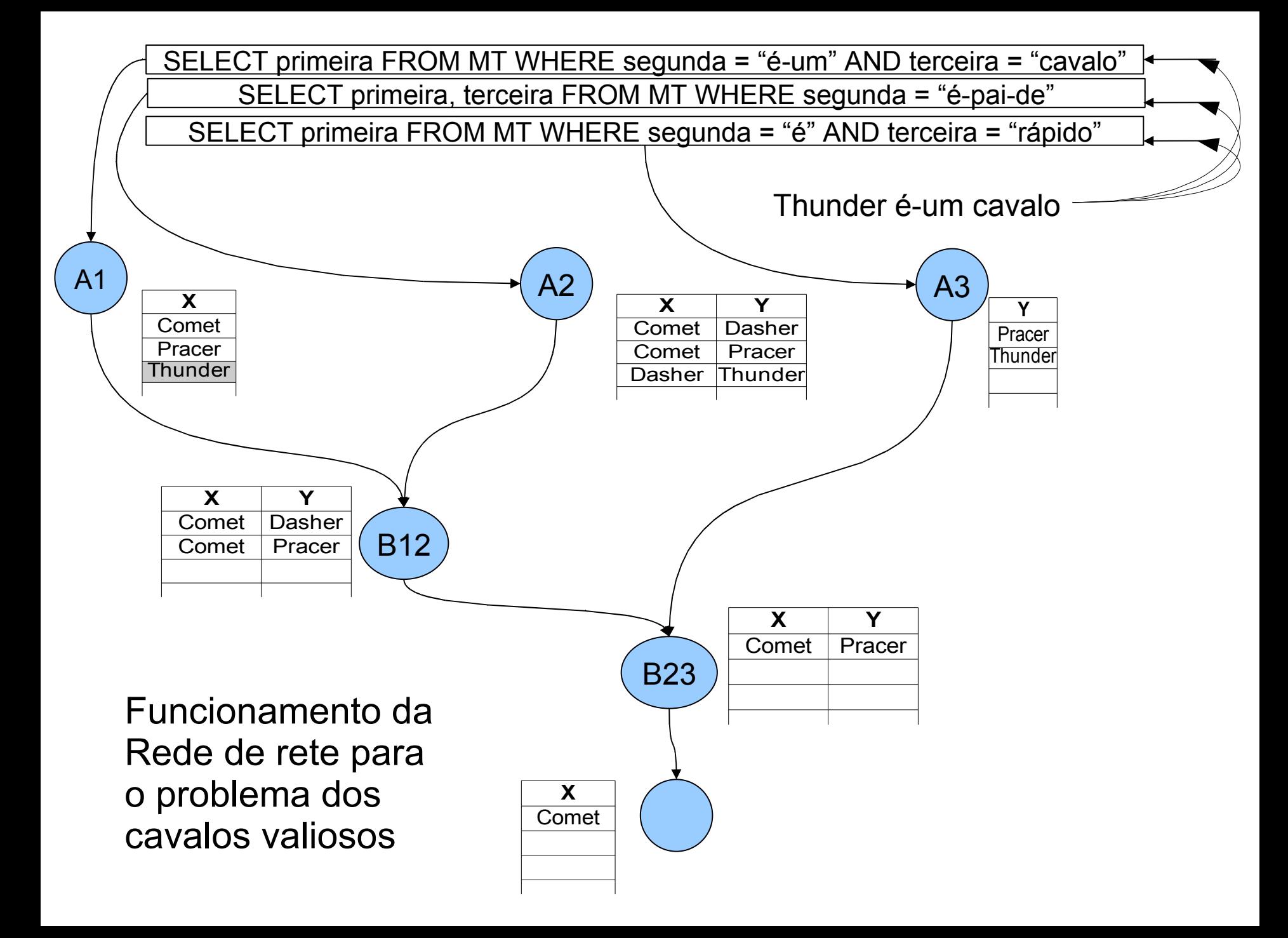

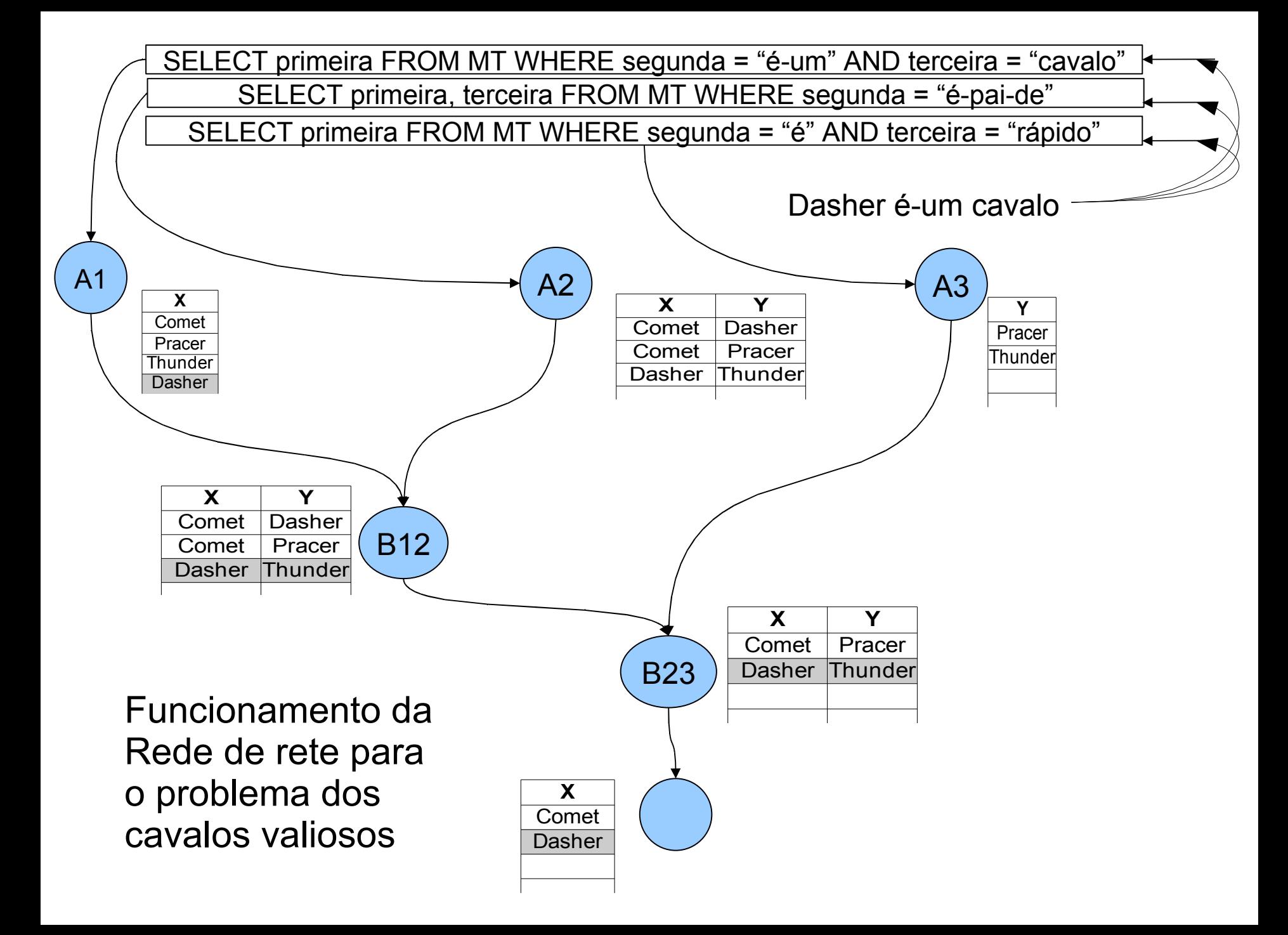

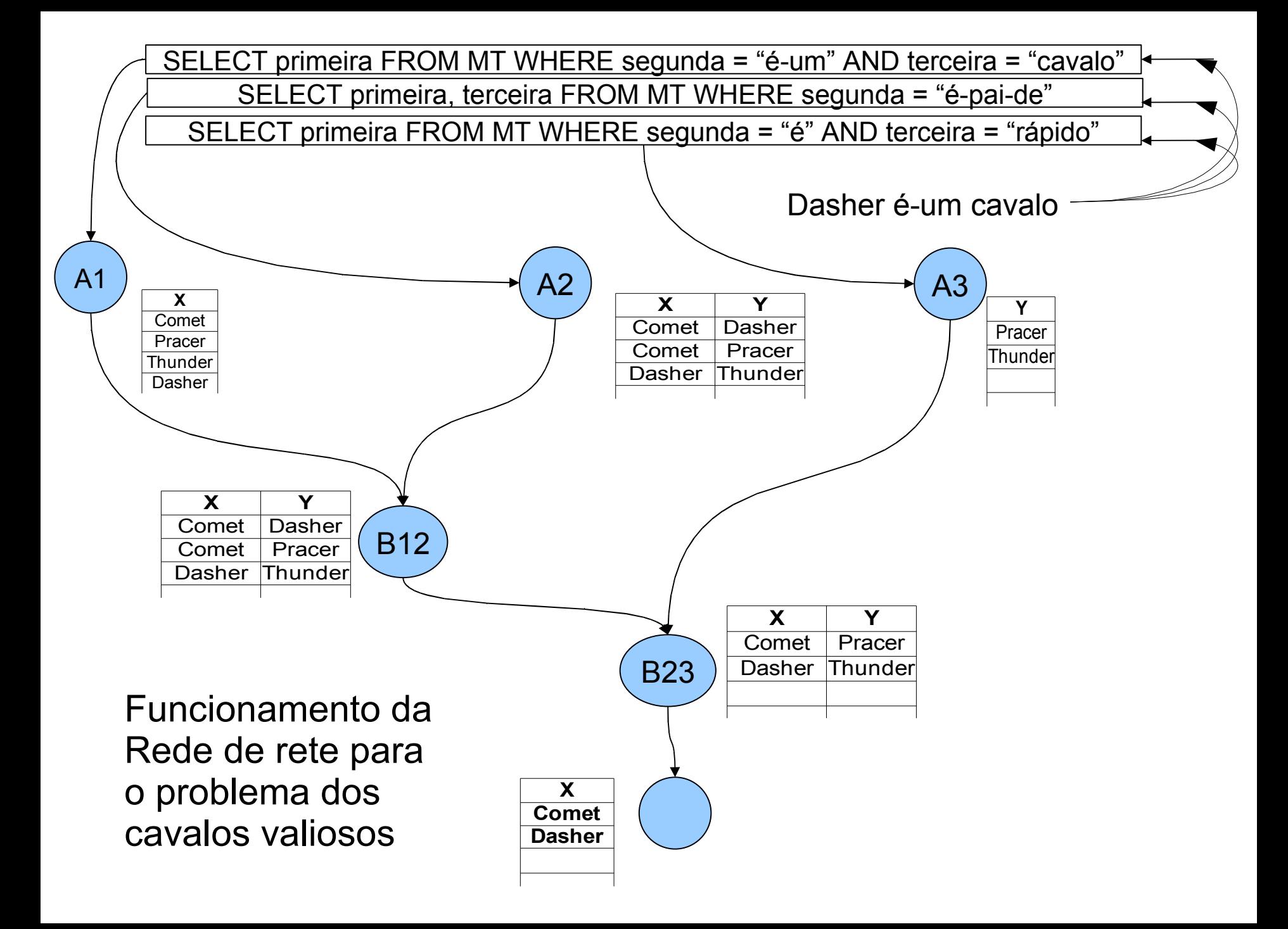

## **Algoritmo de Rete**

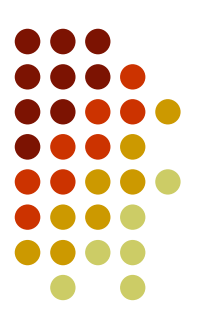

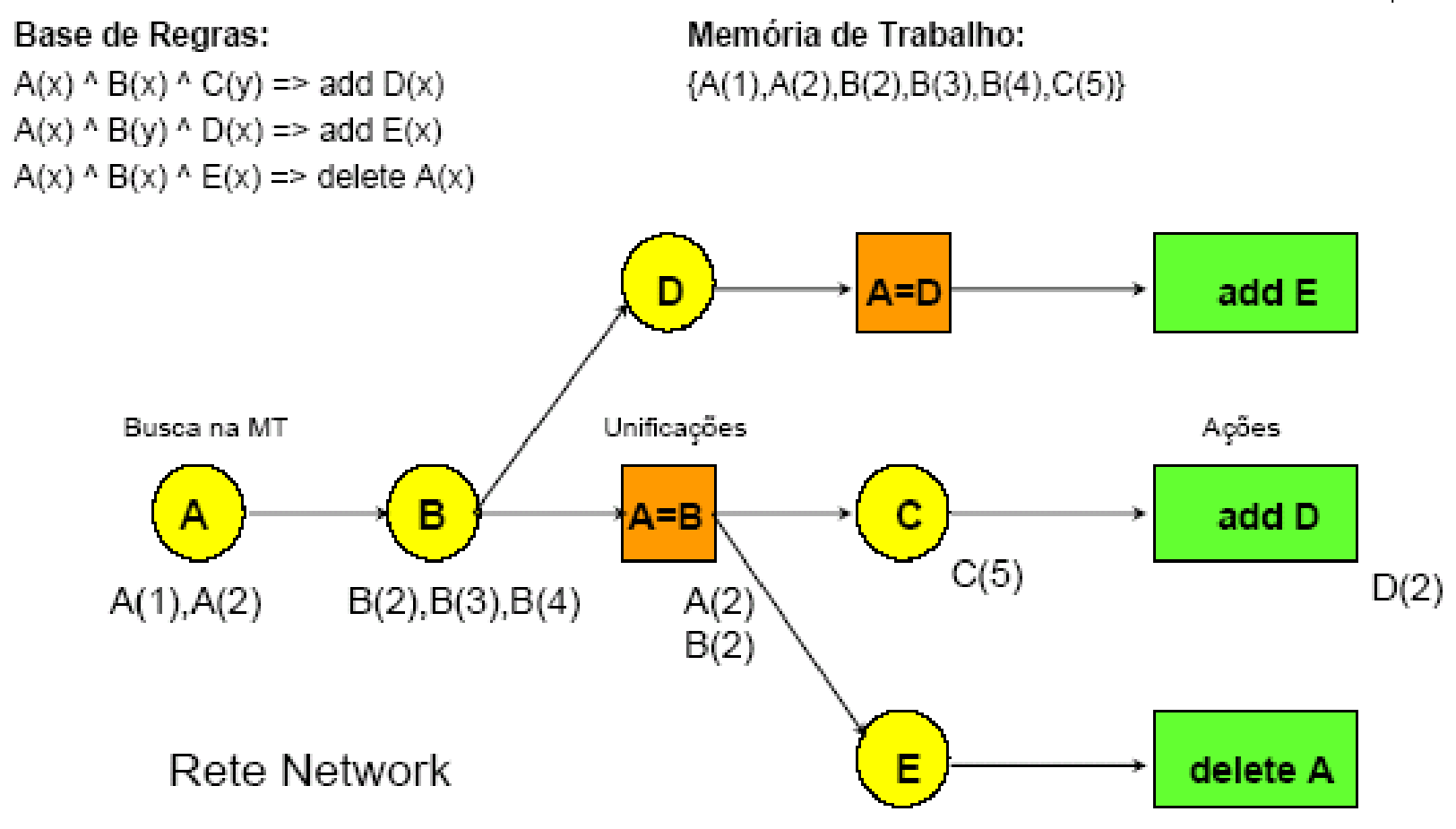

# **Fase de Resolução de conflitos**

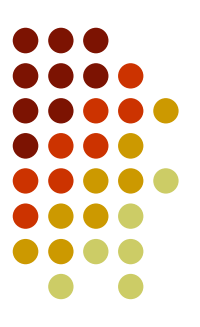

- Estratégias para **resolução de conflitos** entre as regras disparadas
	- **Ordenação das regras**: Ordenar as regras em uma lista de prioridade, executar aquela com maior prioridade
	- **Ordenação de tamanho**: executar a regra tem o maior número de antecedentes
	- **Ordenação de dados**: Ordenar as asserções por prioridade, executar a regra que casa com a asserção de maior prioridade
	- **Refração**: não executar a mesma regra com os mesmos argumentos duas vezes
	- **Recência**: dar preferência as regras que se referem a elementos da MT criados recentemente (simula o foco de atenção do discurso)
	- **Especificidade**: dar preferência as regras que são mais específicas
	- **Outras**

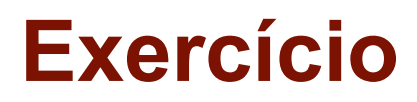

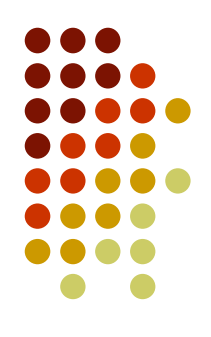

- Mostre os quatro (4) primeiros ciclos de operação do sistema de produção a seguir (se possível) listando:
	- i) o Ciclo; ii) as Regras satisfeitas; ii) a Regra escolhida em cada ciclo e iv) a nova memória de trabalho.
- ?x, ?y e ?z são variáveis e os outros termos são constantes.
- A estratégia de resolução de conflitos:
	- Escolher a regra com o maior número de precondições
	- Nenhuma regra pode ser usada mais de uma vez **com o mesmo conjunto de variáveis atribuídas**
	- Se ainda houver conflito entre as regras, a última regra satisfeita deve ser aplicada.
- $\blacktriangleright$  ¬P(x) significa que P(x) não pode estar na MT

### **Exercício**

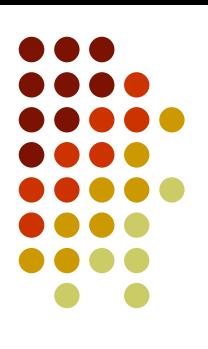

#### Regras:

(R1) IF P(?x, ?y) Q(?x, a, ∧ ?z) ∧ ¬Q(?z, a, ?z) THEN assert R(?x) retract Q(?x, a, ?z) (R2) IF R(?x) ∧ Q(?x, ?y, ?z)

THEN retract R(?x)

- (R3) IF P(f(?x), ?y) ∧ ?x ≤ ?y ∧ Q(f(?w), ?w, f(?z)) ∧ ?y ≤ ?z THEN print SUCCESS!
- (R4) IF R(?x) THEN assert  $Q(f(?x), ?x, f(?x))$
- Memoria de Trabalho inicial:

 $P(f(1), 2)$   $Q(f(1), a, f(1))$   $R(f(1))$  $P(3, f(4))$  Q(4, a, 3) P(4, 4)